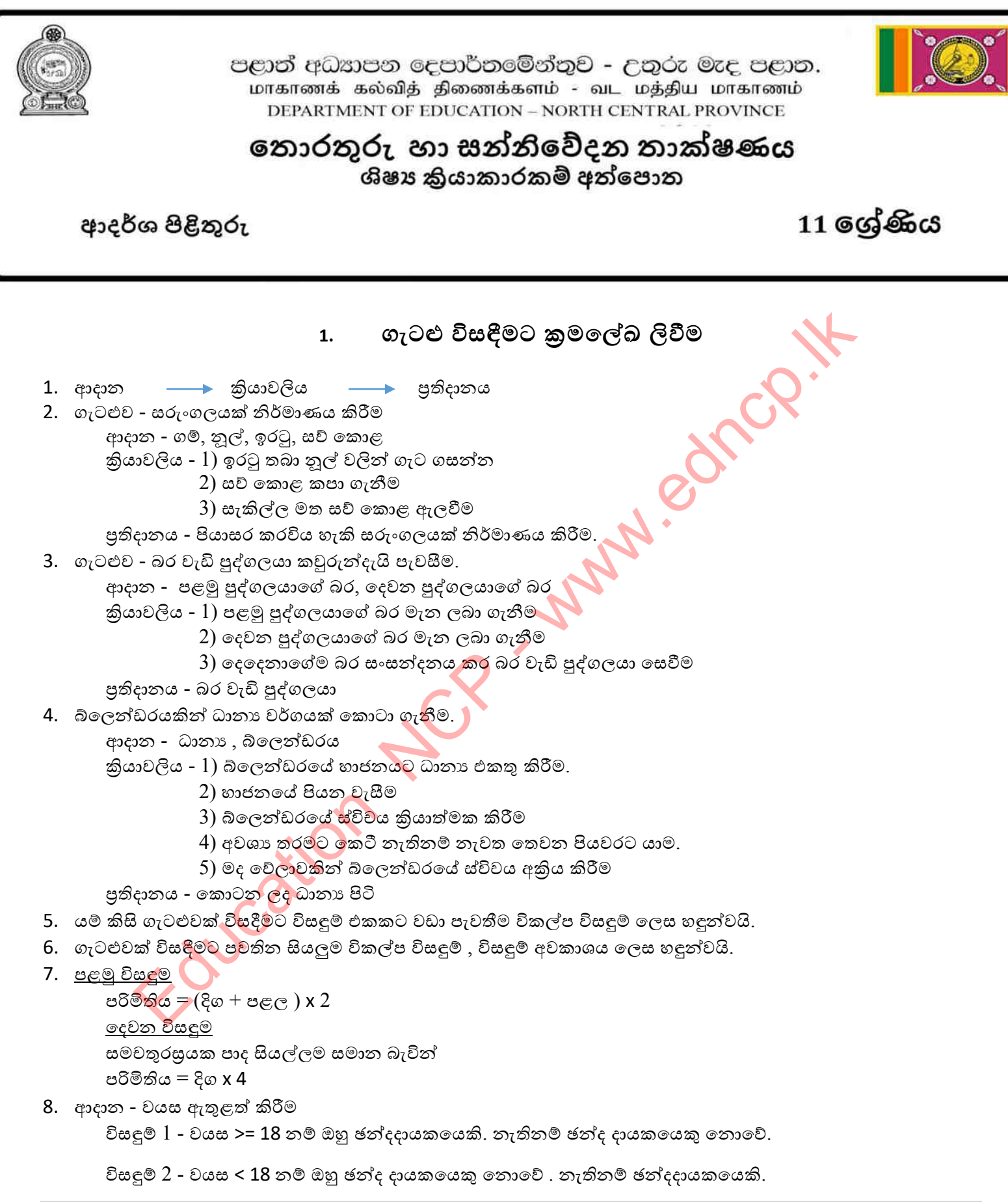

- 9. ගැටළුවක් විසඳීමට අනුගමනය කරන කියා පිළිවෙළ දැක්වීමේ කුමය ඇල්ගොරිතමයක් ලෙස හඳුන්වයි.
- 10. 1) අනුකුමය ඇල්ගොරිතමයක පිහිටි පියවර කිහිපයක් හෝ සියල්ලම ආරම්භක පියවර සිට අවසාන පියවර දක්වා ඉහළ සිට පහළට එකෙල්ලේ අනුපිළිවෙළින් කියාත්මකවීම අනුකුමය ලෙස හඳුන්වයි.

2) වරණය - ඇල්ගොරිතමයක් කොන්දේසියක් තෘප්තවීම හෝ නොවීම අනුව කියාත්මක කළ යුතු පියවර කුමක්ද යන්න තීරණය වන අවස්ථාවක් වරණයක් ලෙස හඳුන්වයි.

3) පුනර්කරණය - ඇල්ගොරිතමයක පිහිටි පියවර කිහිපයක් , ංකාන්දේසියක් තෘප්තවීම හෝ තෘප්තව පවතිනතාක් නැවත නැවත සිදුවීම පුනර්කරණයයි.

- 11. 1) C 2) A 3) C 4) B 5) B
- 12. ගැලීම් සටහන්

වාහජ කේත

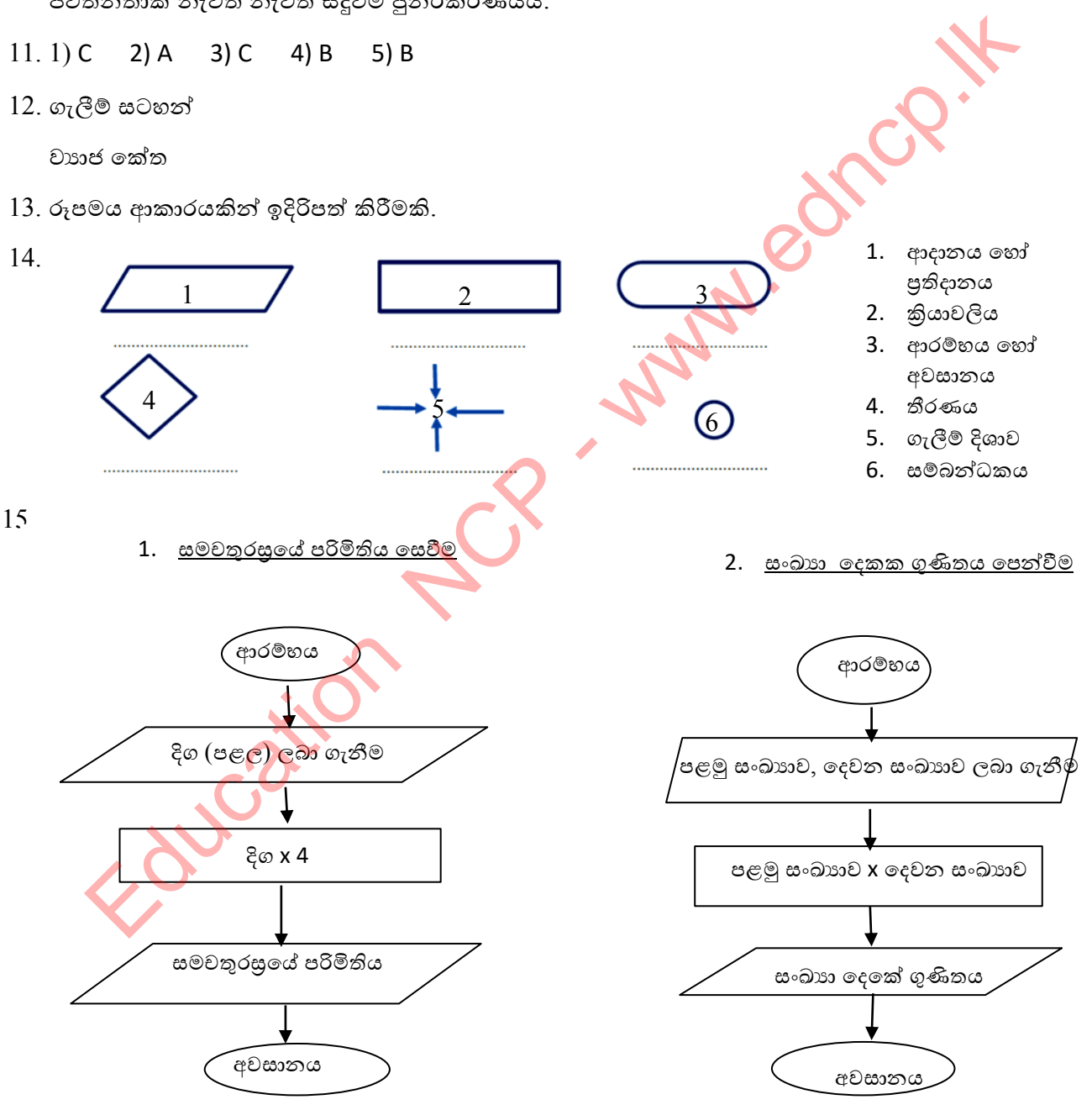

**තතොරතුරු ශා වන්නිතේදන තාක්ණ අංය, පෂාත් අධයාපන තදපාතමතත්න්තුල - උතුරුමැද පෂාත**

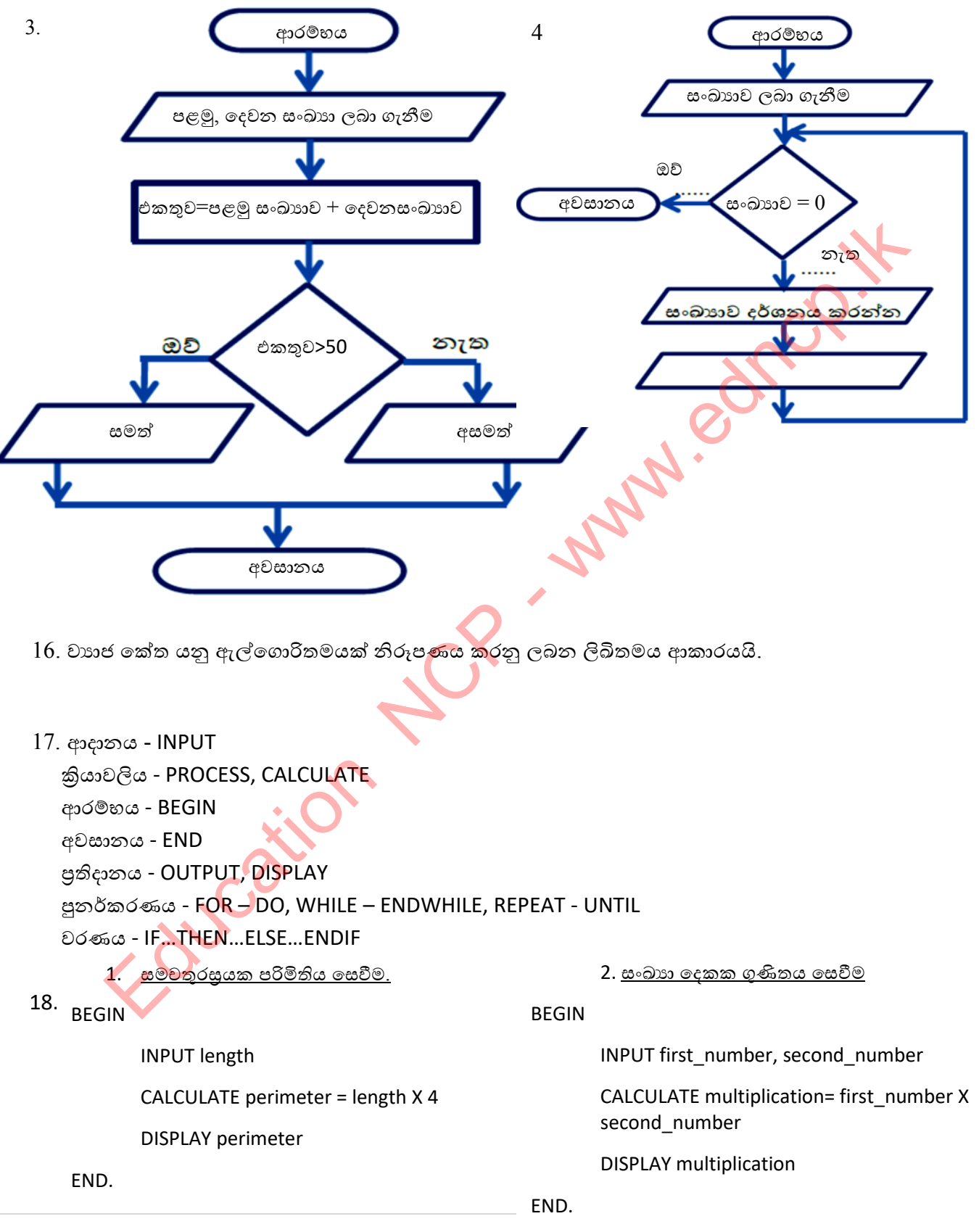

**තතොරතුරු ශා වන්නිතේදන තාක්ණ අංය, පෂාත් අධයාපන තදපාතමතත්න්තුල - උතුරුමැද පෂාත**

 $-1.$  Jge

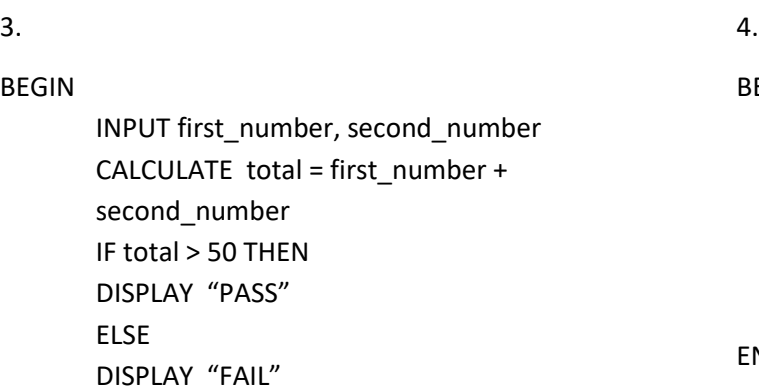

4.

EGIN

INPUT number as N

REPEAT

DISPLAY N

UNTIL N =0

END.

19. විචලායක්, නියතයක් හෝ කුමලේඛයක් හැඳින්වීම සඳහා යොදා ගන්නා න<mark>මක</mark>ි

20.

- අැවුරුණු පද යොදා ගත නොහැක.
- ඉංගීුසි හෝඩියේ අක්ෂරයකින් ආරම්භ ක<mark>ළ යු</mark>තුය
- වචන අතර පරතරය තිබිය නොහැක.
- අනුලක්ෂණ තිබිය නොහැක.
- යටි ලකුණ (\_) පමණක් භාවි<mark>තා ක</mark>ළ හැක.
- අක්ෂර බේදය බලනොපා<mark>යි.</mark>
- 21. 2 Marks, Stu name, Your#name, My-no, Begin
- 22. integer 564,67

Real – 45.678, 0.34

Boolean – true, false

Char – 'A', '8',' $8$ 

String – 'information', 'my country'

- 23. කුමලේඛය කියාත්මක වන විට හඳුන්වන සඳහා පවරන ලද අගයයන් වෙනස් වන හඳුන්වන විචලා¤ය ලෙස නම් කෙරේ. DISPLAY "PASS"<br>
ELSE<br>
ELSE<br>
END.<br>
END.<br>
CONTRAT "FAIL"<br>
CONTRAT "FAIL"<br>
CONTRAT "FAIL"<br>
CONTRAT "FAIL"<br>
CONTRAT "FAIL"<br>
CONTRAT SURGER CONTRAT SURGERS AND CONTRATED TO CONTRAT<br>
CONTRAT TO CONTRATED ACCORDING THE SURGERS O
- 24. X යන නමින් ධන හෝ සෘණ නිබිල සංඛාහ පූර්ණ සංඛාහ ගබඩා කළ හැකි විචලායක් නිර්මාණය කරන්න.

Y යන නමින් ධන හෝ සෘණ තාත්වික සංඛාාා / දශම සංඛාාා ගබඩා කළ හැකි විචලායක් නිර්මාණය කරන්න.

Var St\_name: String;

Var R :Boolean;

25. අංක ගණිතමයකාරක, සැසඳුම් කාරක, තාර්කික කාරක

 $26.$  අංක ගණිතමය කාරක

තාර්කික කාරක

අංක ගණිතමය කාරක

සැසඳුම් කාරක

- 27. 1)  $7+24/3 = 15$ 
	- 2) 30 DIV 7+2>7 = FALSE
	- 3) (4<6) AND (6>8) =FALSE
	- 4) 5<30 MOD 8 = TRUE

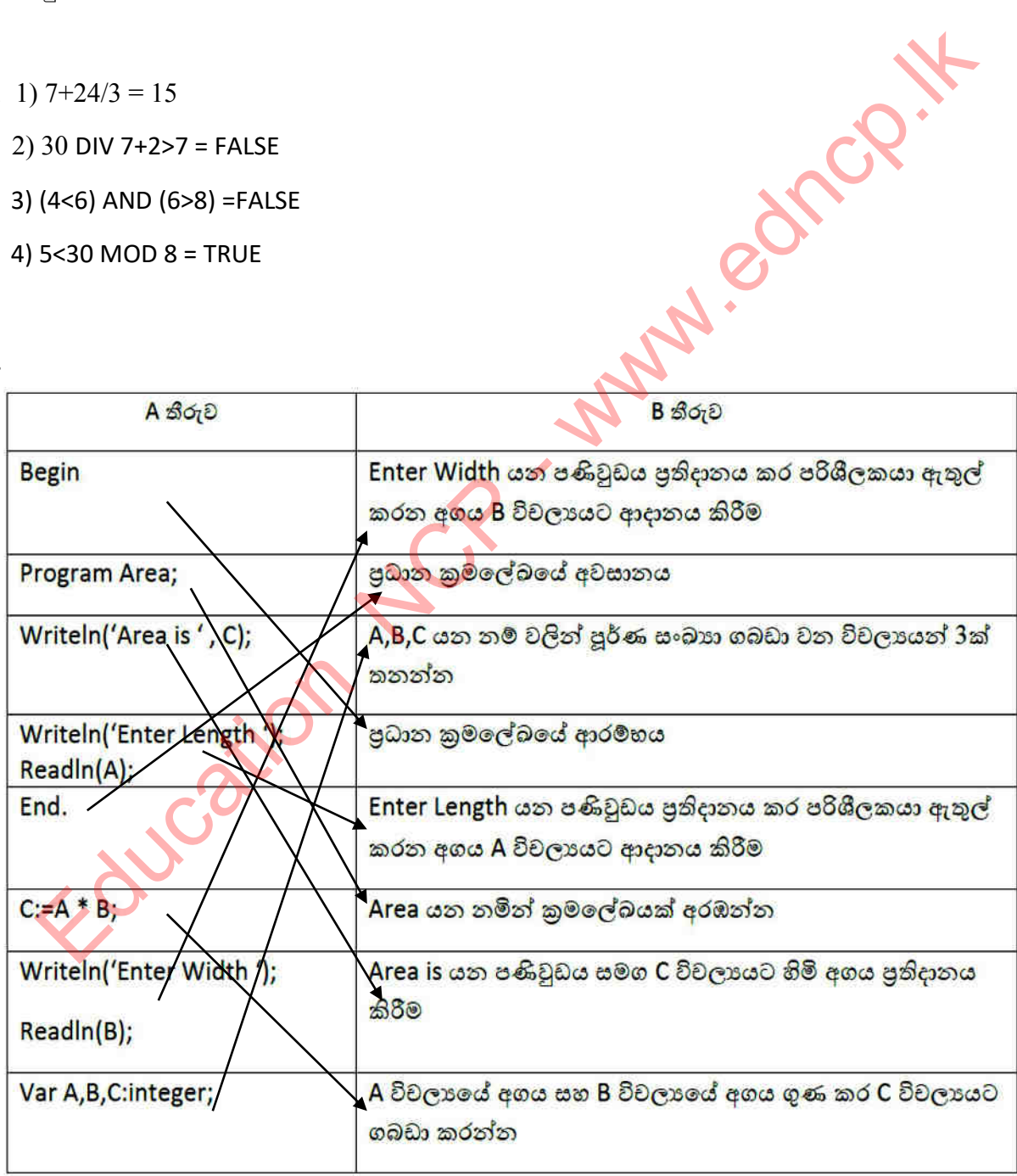

- 29. 1) Program Hello;
	- 2) Progarm My\_self;
	- 3) Progarm Schhol;
	- 4) var x: integer;
	- 5) var a,b,: real;
	- 6) var name,village: String;
	- 7) Writeln('Hello,how are you?');
	- 8) Writeln (x);
	- 9) Writeln ('Answer is ', x);
	- 10)  $y:= a+b;$
- 30. ගැටළුව සංඛාහ 2ක් ඒකතු කිරීම.
- ආදාන පළමු සංඛාහව x යන කූඩයට දමන්න. ලදවන සංඛාහව y යන කූඩයට දමන්න. Education New
	- කියාවලිය x සහ y කූඩවල ඇති අගයන් ඒකතු කර Z යන කූඩයට දමන්න.
		- $Z=x+y$
	- පුතිදානය x හා y කූඩවල ඇත<mark>ි සං</mark>ඛාහුවල ඒකතුව.

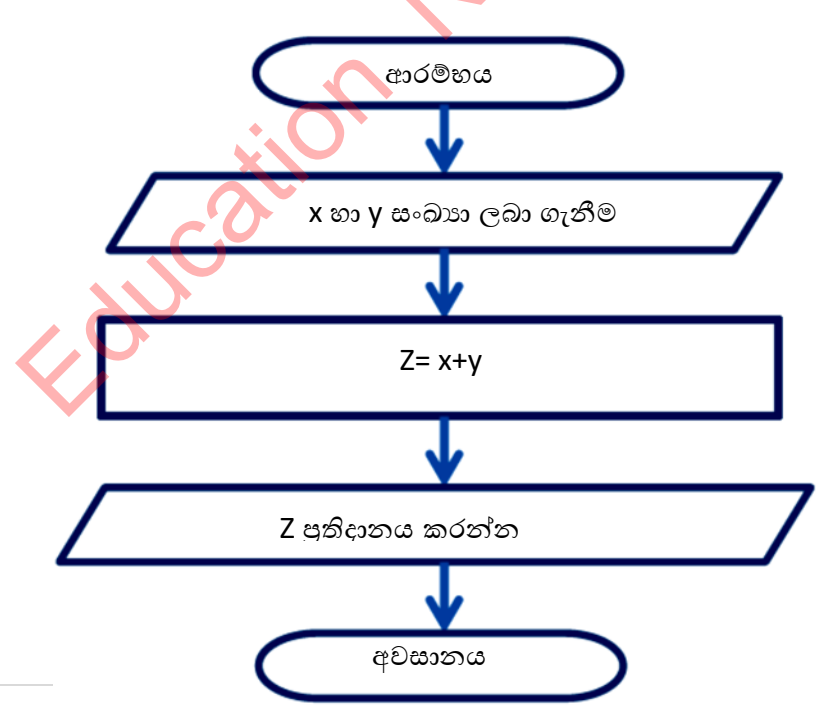

**තතොරතුරු ශා වන්නිතේදන තාක්ණ අංය, පෂාත් අධයාපන තදපාතමතත්න්තුල - උතුරුමැද පෂාත**

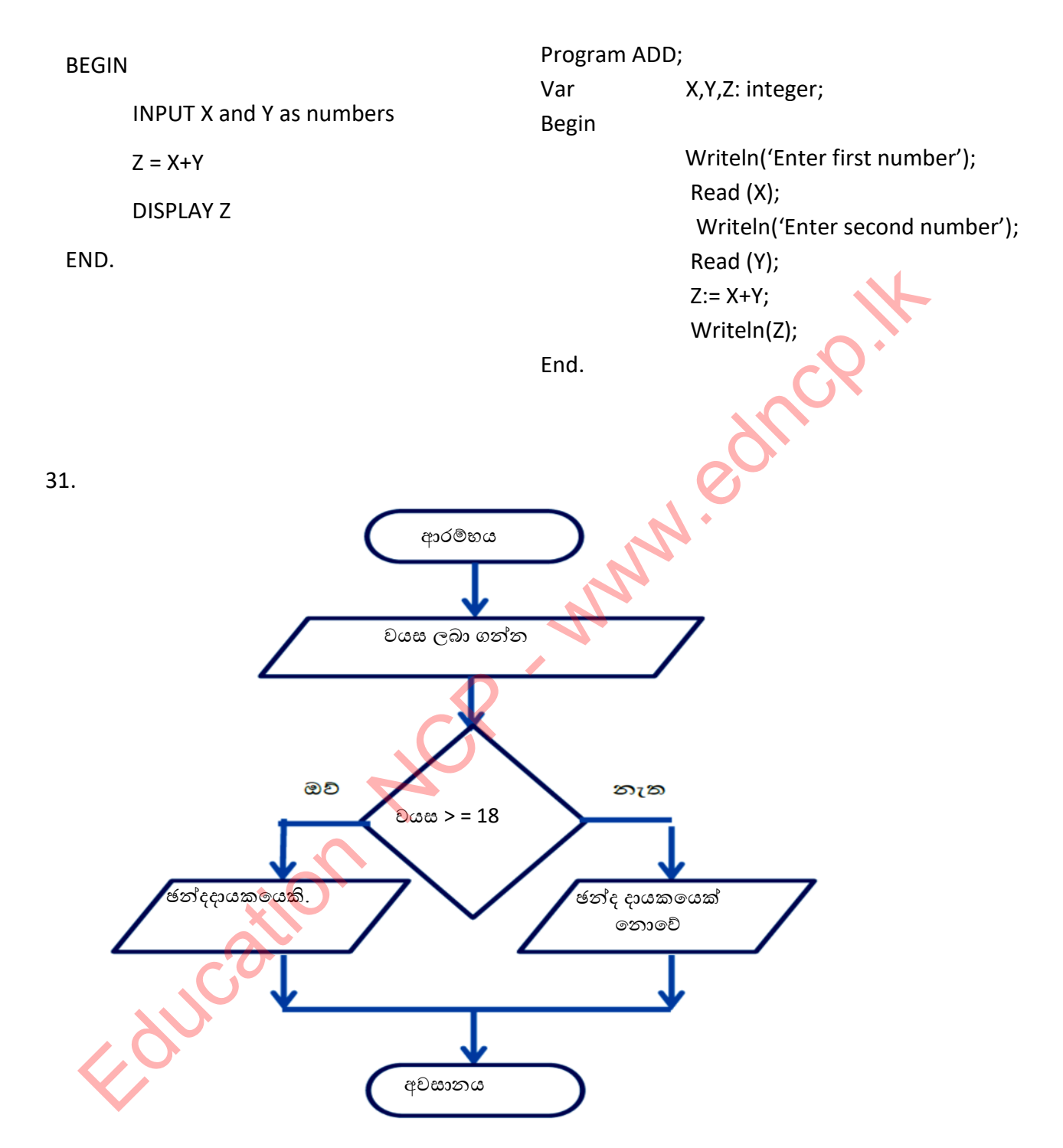

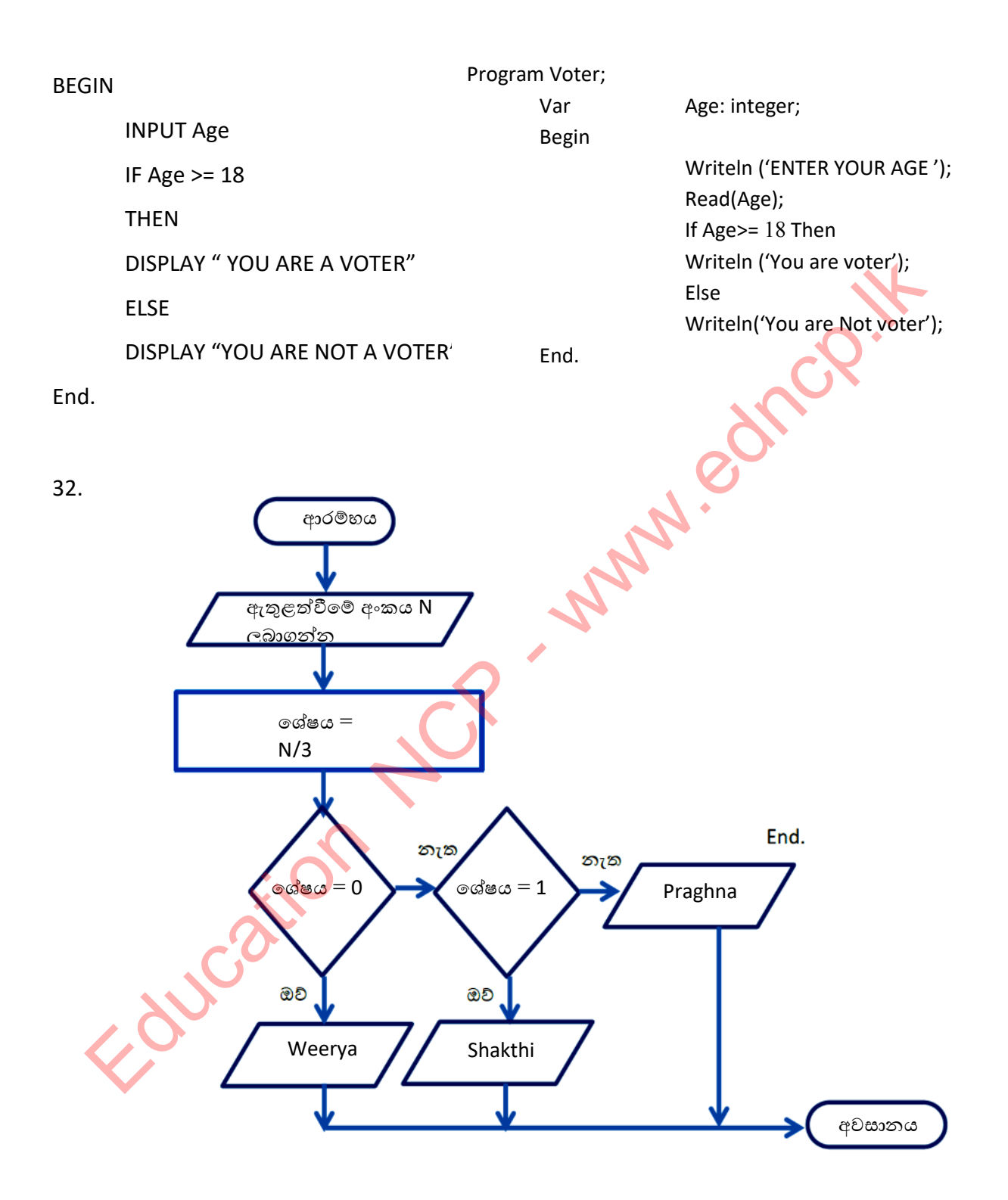

8 | P a g e

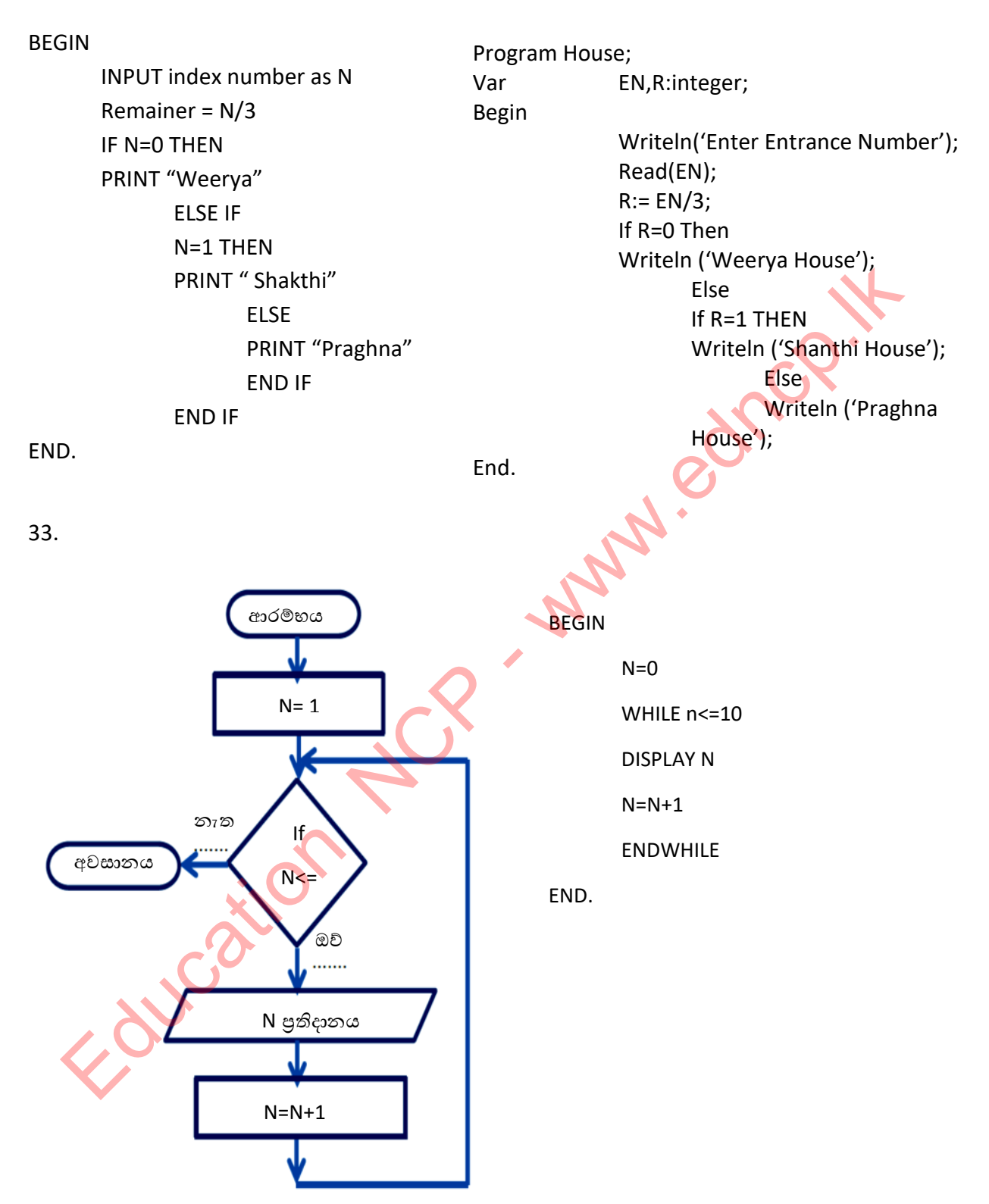

Program Number;

Var N=integer;

Begin

 $N:=1;$  While N<=10 Do Begin Writeln(N);  $N:=N+1;$ End;

End.

- 34. පුහව කේත , ද්විමය කේත
- $35.$ ය සම්පාදක මහින් ඉහළ තලයේ පරිගණක භාෂාවකින් ලියන ලද <mark>කුම්ල</mark>ේඛය කිුයාත්මක කිරීමට පුථමයෙන් එය සම්පූර්ණයෙන්ම එකවර යන්තුභාෂා උපදෙස් බවට පරිවර්තනය කරන අතර අර්ථවිනාාාසයක් මහින් කුමලේඛයේ අඩංගු පුකාශයන් <mark>එකින්</mark> එක යන්නු භාෂා බවට පරිවර්තනය කරයි.

බහුවරණ

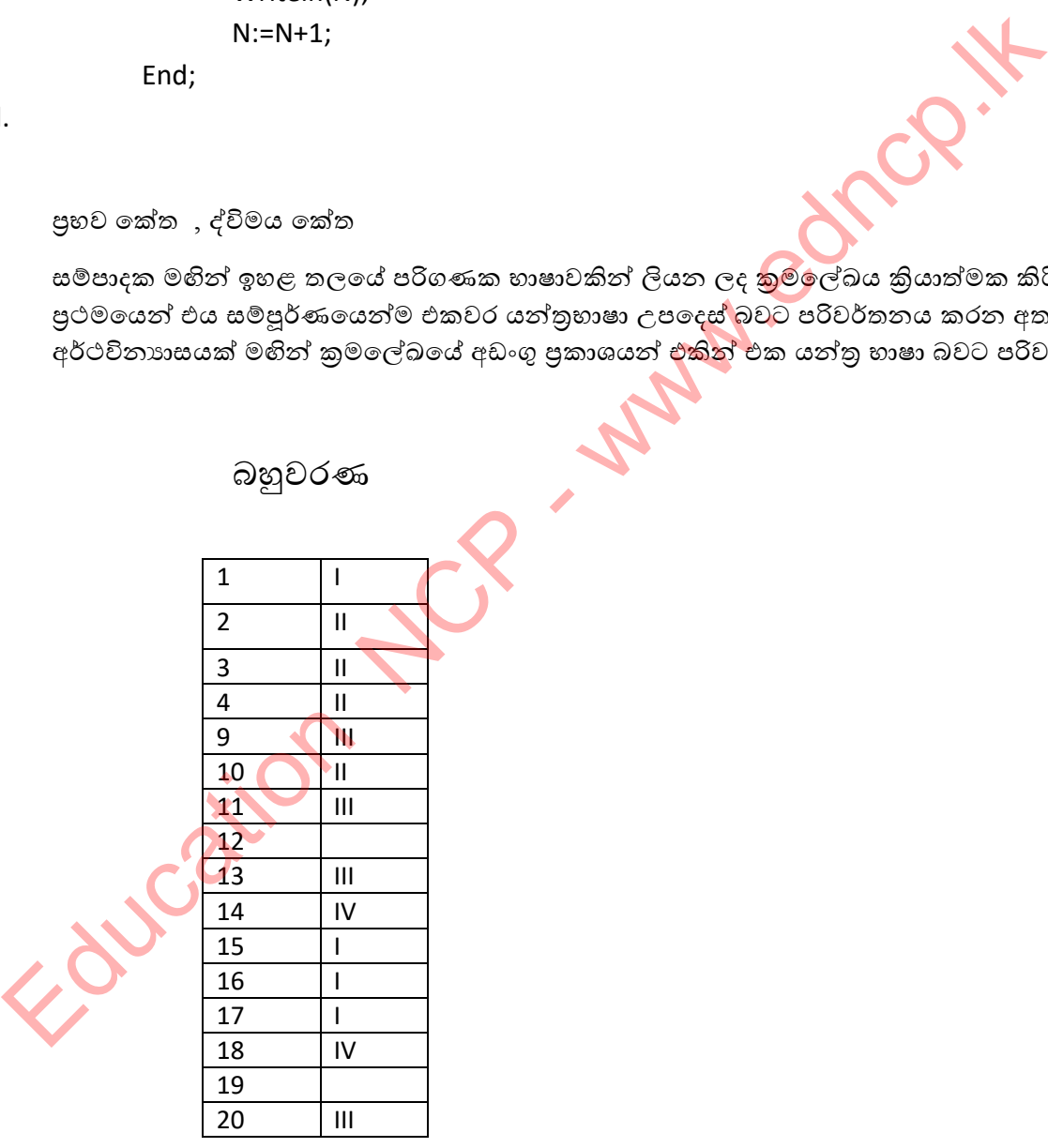

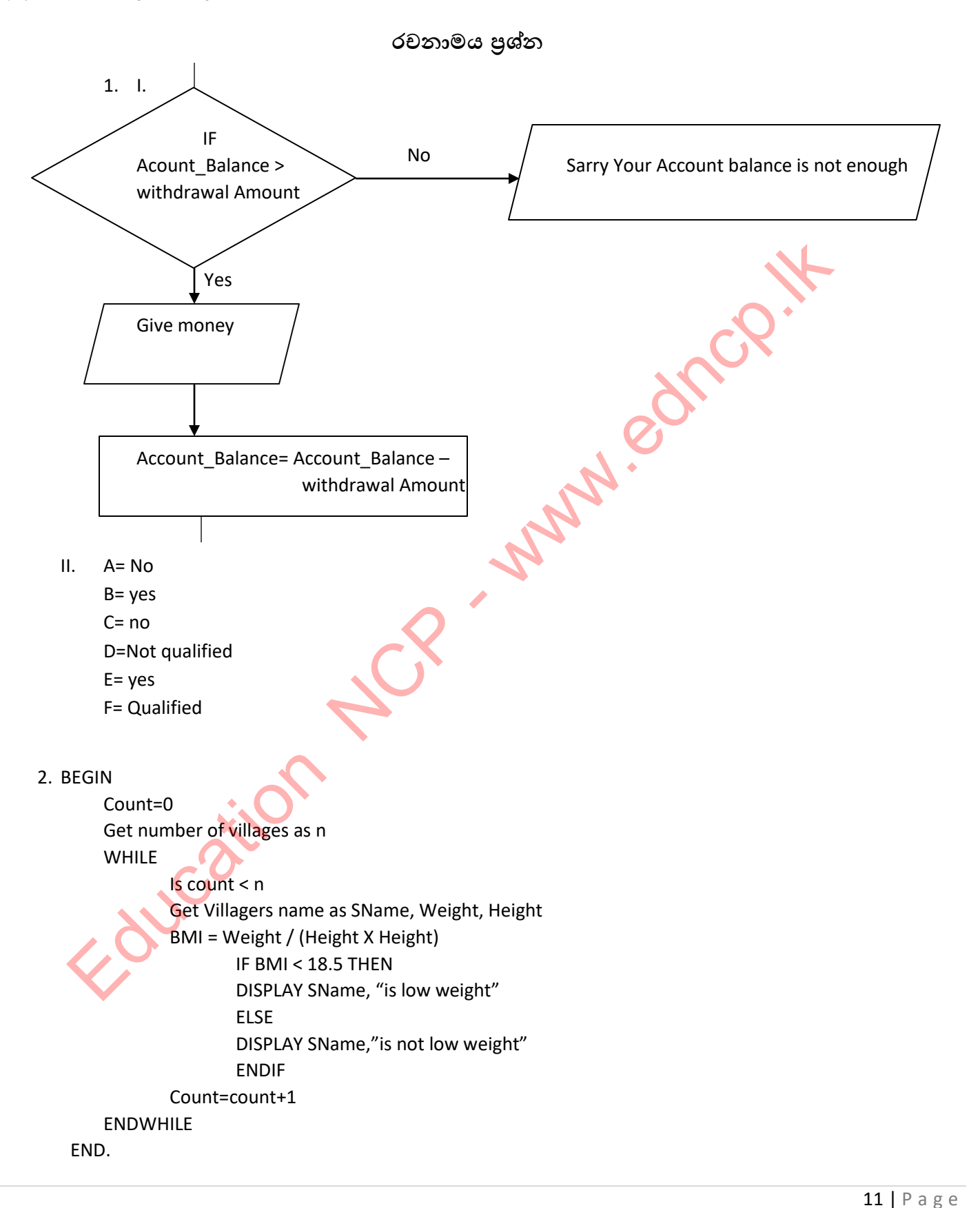

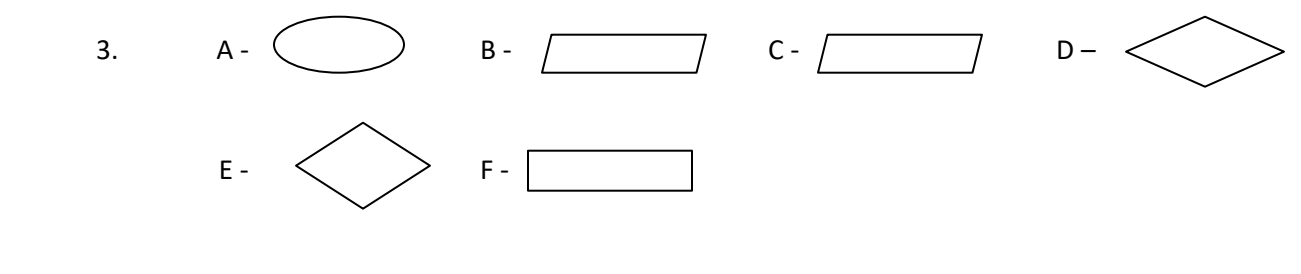

Edward NCP

- 4. I)
	- A start
	- B Enter www.facebook.com
	- C Display account
	- D Enter email Id and password
	- E log in error
	- F Is Email ID and password correct?
	- G Face book home page
	- $H yes$
	- $I no$
	- J stop
	- II)

Facebook home page

- III)
- a) 108
- b) 110
- 5. I) A- දෝෂ සහිත පණිවිඩ පෙන්වීම
	- B අදාළ තීරු කේත ග<mark>ො</mark>නුව තුළ තිබෙද?
	- C හාණ්ඩයේ මිල බිල්පතට ඇතුළත් කිරීම.
	- D අදාළ අයිතමය පුතික්ෂේප කිරීම
	- $E$  තවත් තීරුකේත තිබෙද?
	- F හාණ්ඩ ලේඛන ගොනුව යාවත්කාලීන කිරීම
	- G බිල්පත පෙන්වීම
	- II) වරණය, පුනර්කරණය
	- III) P String
		- Q Readln
		- R Average
		- $S$  End.

# 2. **තතොරතුරු පද්ධති වංලතමධනය**

1.

- I. යම් <u>පොදු/නිශ්චිත අරමුණක්</u> ඉටුකර ගැනීම සඳහා කටයුතු කරන අත්තර් <u>කියාකාරිත්වයෙන්</u> යුතු **වංඝටර (උප පද්ධති)** ˣˢ **එකුතුලක් තශෝ ඊට වමාන අදශවක්**
- II.
- 1.  $\checkmark$
- 2.  $\times$
- $3. \times$
- 4.  $\times$
- $5. \quad \checkmark$
- III. A. ආදාන B පද්ධතිය C අත්තර්කියා 2. ආදානය, සැකසුම හා පුතිදානය

3.

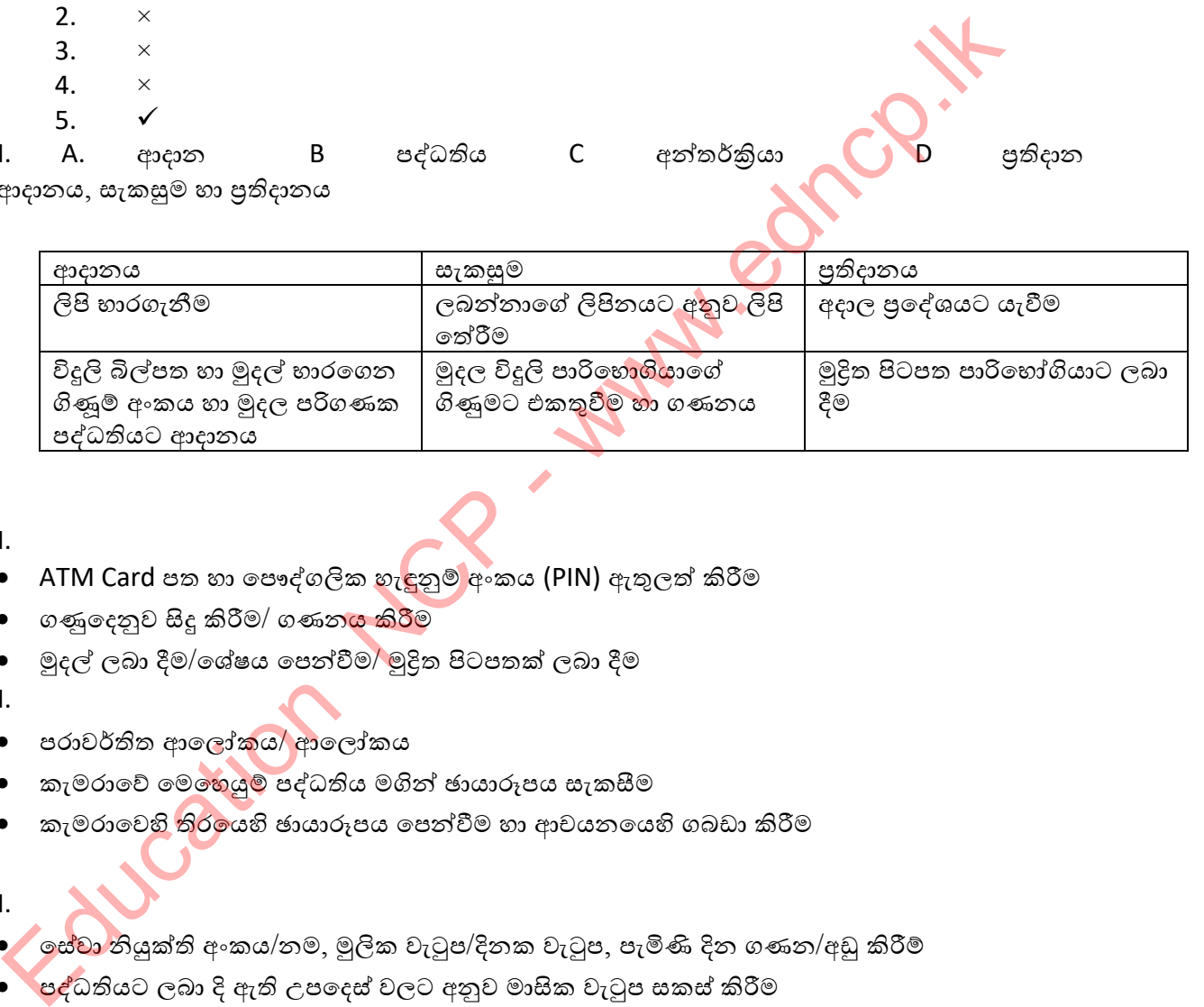

4.

- I.
- ATM Card පත හා පෞද්ගලික හැ<mark>ඳු</mark>නුම් අංකය (PIN) ඇතුලත් කිරීම
- ගණුදෙනුව සිදූ කිරීම/ ගණන<mark>ය කිරීම</mark>
- මුදල් ලබා දීම/ශේෂය පෙන්වීම/ මුදිත පිටපතක් ලබා දීම

II.

- පරාවර්තිත ආලෝකය/ ආලෝකය
- කැමරාවේ මෙ<mark>හෙයුම්</mark> පද්ධතිය මගින් ඡායාරූපය සැකසීම
- ඁකැමරාවෙහි <mark>තිර</mark>යෙහි ඡායාරූපය පෙන්වීම හා ආචයනයෙහි ගබඩා කිරීම

III.

- ි ලස්වා නියුක්ති අංකය/නම, මුලික වැටුප/දිනක වැටුප, පැමිණි දින ගණන/අඩු කිරීම්
- ් පද්ධතියට ලබා දි ඇති උපදෙස් වලට අනුව මාසික වැටුප සකස් කිරීම
- වැටුප් විස්තරය/වැටුප් ලේඛනය
- තීරු කේතය ආදානය
- තීරු කේතයට අදාල තොරතුරු සකස් කිරීම
- තොරතුර සම්බන්ධිත වෙනත් පද්ධතියකට ආදානය කිරීම

- 5. දත්ත තොරතුරු බවට සකස්කරන පද්ධතියක් තොරතුරු පද්ධතියක් වේ.
	- $I.$   $\epsilon$ ත්ත  $\rightarrow$  සැකසීම  $\rightarrow$ තොරතුරු
	- II.
- 1. අත්යුරු තොරතුරු පද්ධති
- 2. පරිගණක පාදක තොරතුරු පද්ධති

### 6.

I.

අකාර්යක්ෂමතාවය, දත්ත ගබඩා සඳහා විශාල ඉඩකඩක් අවශා වීම, වැඩි සේවක පි<mark>රිස</mark>ක් අවශා වීම, සේවකයින්ගේ මානසික තෘප්තිය අඩුවීම හා සියළුම කාර්යයන් අතින් සිදු කිරීමට සිදුවීම් යන පිළිතුරු වලින් ඕනෑම 3ක්

II. වඩා කාර්යක්ෂම A පාසල වේ.

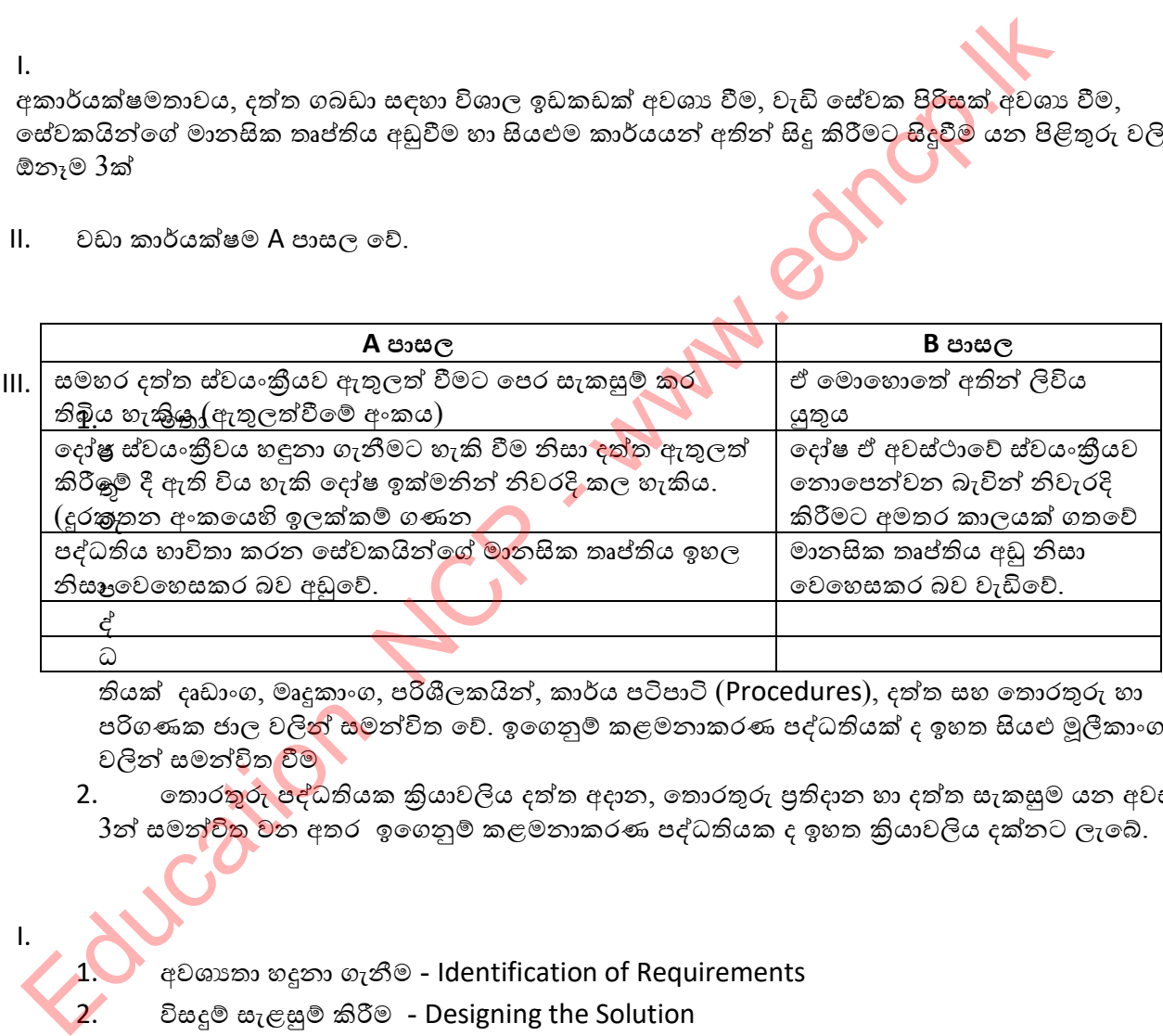

තියක් දෘඩාංග, මෘදුකාංග, පරිශීලකයින්, කාර්ය පටිපාටි (Procedures), දත්ත සහ තොරතුරු හා පරිගණක ජාල වලි<mark>න් ස</mark>මන්විත වේ. ඉගෙනුම් කළමනාකරණ පද්ධතියක් ද ඉහත සියළු මුලීකාංග වලින් සමන්විත වීම

2. ෙතොරතුරු පද්ධතියක කියාවලිය දත්ත අදාන, තොරතුරු පුතිදාන හා දත්ත සැකසුම යන අවස්ථා  $3$ න් සමන්විත වන අතර ඉගෙනුම් කළමනාකරණ පද්ධතියක ද ඉහත කියාවලිය දක්නට ලැබේ.

7.

I.

- අවශානා හදුනා ගැනීම Identification of Requirements
- 2. විසදූම් සැළසුම් කිරීම Designing the Solution
- 3. ˳ක්˔˘ˠ කිɝ˞ Coding the solution
- 4. පරීක්ෂා කිරීම හා ලෝෂ ඉවත්කිරීම Testing and Debugging
- 5. පද්ධතිය පිහිටුවීම Deployment of the System
- 6. පද්ධතිය නඩත්තු කිරීම Maintenance of the System

### II.

- 1. විසදූම් සැළසුම් කිරීම
- 2. කේතනය කිරීම
- 3. අවශානා හදුනා ගැනීම
- 4. පරීක්ෂා කිරීම හා දෝෂ ඉවත්කිරීම
- 5. පද්ධතිය පිහිටුවීම
- 6. පද්ධතිය නඩත්තු කිරීම

# III.

- 1. නිරීක්ෂණය
- 2. සම්මුඛ සාකච්ඡා
- 3. යුශ්ණාවලි හාවිතය
- 4. වාර්තා

# IV.

පද්ධතිය භාවිතා කරණ ක්ෂේතුය පද්ධතියේ විශාලත්වය හා කාර්යභාරය සැළසුම කියාත්මක කිරීමට හාෂාවේ ඇති පහසුකම පද්ධතිය නඩත්තු කිරීමට ඇති පහසුකම් Education NCP -

# V.

- 1. Unit Testing ඒකක පරීක්ෂාව
- 2. Integrated Testing සමස්ථ / සමෝධානිත පරීක්ෂාව
- 3. System Testing පද්ධති පරීක්ෂාව
- 4. Acceptance Testing පුතිගුහණ පරීක්ෂාව

# VI.

- 1. සමස්ථ / සමෝධා<u>තිත පරීක්ෂා</u>ව
- 2. ඒකක පරීක්ෂාව
- 3. පද්ධති පරීක්ෂාව
- 4. පුතිගුහණ පරීක්ෂාව
- VII.
- a. මූලාදර්ශ ආකෘතිය Prototype Model
- b. දියඇලි ආකෘතිය Waterfall Model
- c. ූපුණර්කරණ වෘද්ධි ආකෘතිය Iterative Incremental Model
- d. ේ සර්පිල ආකෘතිය Spiral Model

- I. වාර්තා හා ලිපිගොනු පරීක්ෂා කිරීම, සම්මුඛ සාකච්ඡා, නිරීක්ෂණය, මූලාදර්ශ යන ඒවායින් 2ක්
- II. තව සාමාජික තොරතුරු පද්ධතියට ඇතුලත් කිරීමට හා යාවත්කාලීන කිරීම, නිකුත්කර ඇති පොත් හා පූස්තකාලයේ දැනට තිබෙන පොත් සාමාජිකයින්ට දැන ගැනීමට හැකි වීම, පොත් නිකුත් කිරීම කළමනාකරණය, පරිගුහණ ලේඛනයක් නඩත්තු කිරීම ආදී ඒවායින් දෙකක්
- III. අාදාන උපාංග යතුරු පුවරුව, මූසිකය, තීරු කේත කියවනය, සුපරීක්ෂ .. පුතිදාන උපාංග - මොනිටරය, මුදුකය
- IV. රොව අවශානා හඳුනාගැනීම, පරීක්ෂණ අවස්ථාවේ දී හඳුනා නොගත් දෝෂ නිවැරදි කිරීම, පරිශීලක අවශානා (User Requirements) වෙනස් වීම හා තාක්ෂණයේ වෙනස්වීම යන ඒවායින් 2ක්
- $V.$  පරිගණක භාෂාව Visual Basic, Lazarus, VB.net තෝරා ගැනීමට හේතුව - GUI අතුරුමුහුනුතක් පහසුවෙන් සකස්කර ගැනීමට හැකිවීම හා දත්ත සමුදාය කළමණාකරණය පහසු විම

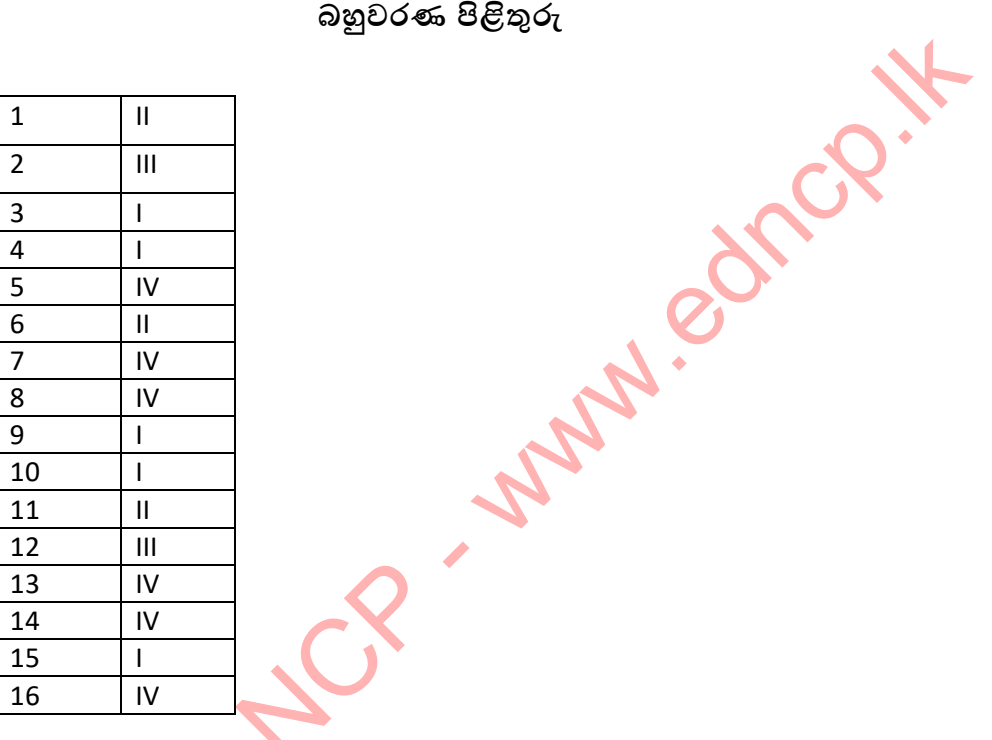

**බහුලරණ පිළිතුරු**

**රචනාමය ප්ර්න**

**1.** I.

ආදාන - ඉලෙක්ටොනික හැඳුනුම්පත කියාවලිය - ඉලෙක්ටොනික හැඳුනුම්පතට අදාළ තොරතුරු සකස් කිරීම පුතිදාන - අනනාහොව හා ආයතනයට ඇතුළත් වූ වේලාව පුදර්ශනය කිරීම/ වෙනත් පද්ධතියකට තොරුතුරු ඇතුළත් කිරීම II.

නිරීක්ෂණය, ලිපිගොනු පරීක්ෂා කිරීම.

III.

- පද්ධතිය නඩත්තු කිරීම හා පරීක්ෂා කිරීමට යන කාලය ඉතුරු වීම.
- පද්ධතිය නඩත්තු කිරීම හා පරීක්ෂා කිරීමට යන වියදම ඉතුරු වීම.

IV.

- අවශාතා පිළිබඳ නිශ්චිත අදහසක් ඇති විට දිය ඇලි ආකෘතිය යොදා ගැනීම සුදුසුය.
- එක් පියවරක් සම්පූර්ණයෙන්ම අවසන් කිරීමෙන් අනතුරුව අනෙක් පියවර අරම්භ කළ හැකිවීම.

# V.

පද්ධති පරීක්ෂාවේදී සම්පූර්ණ පද්ධතියටම ආදාන ලබා දෙමින් අපේක්ෂිත පුතිදාන ලැබේ දැයි පරීක්ෂා කරයි. මෙහිදී අවදානම් සහිත අවස්ථා , මෙහෙයුම් පද්ධති සමහ අන්තර් කිුයා පිළිබඳ සැලකිලිමත් වේ. පද්ධති පරීක්ෂාවෙන් අනතුරුව පුතිගුහණ පරීක්ෂාව සිදූ කරයි. මෙහිදී පරිශීලකයන්ට පද්ධතිය භාවිතා කිරීමට සලස්වා පරිශීලකයා විසින් පරිශීලකයා විසින් පද්ධතිය අනුමත කිරීම හෝ අඩුපාඩු පෙන්වීම සිදුකරනු ලබයි.

# **2.** I.

- පරිගනක පද්ධතිය නිර්මාණය කිරීමට ආර්ථිකමය හැකියාවක් ඇති දැයි බැලීම.
- නව පද්ධතිය මහින් මෙහෙයුම් කාර්යක්ෂමව ලබා ගත හැකි දැයි අවධානය යොමු කිරීම.
- $\bullet$  ගව පද්ධතියට සේවකයින් හුරු කරවීය හැකි දැයි අවධානය යොමු කිරීම්.

II.

- $\bullet$   $\,$  දත්ත ගබඩා කිරීමට විශාල ඉඩ පුමාණයක් වැය තොවීම.
- $\bullet$  දත්තවල ආරක්ෂාව තහවුරු කළ හැකි වීම.

III.

# සමාන්තර පිහිටුවීම.

පැරණ පද්ධතිය කියාත්මකවන අතරම නව පද්ධතිය පිහිටුවීම තුළින් නව පද්ධතියට හුර කරවීමේ හැකියාව ලැබේ. නව පද්ධතියේ දෝෂයක් වෙතොත් පැරණි පද්ධතිය කියාත්මකවීම <mark>තුළි</mark>න් ආයතනයේ කටයුතුවලට බාධාවක් තොවේ. IV. ස්වා පරිශීලකයා විසින් පරිශීලකයා විසින් පද්ධතිය අනුමත කිරීම හෝ අඩුපාඩු පෙන්වීම සිදුක<br>• ස්විශතක පද්ධතිය නීර්මාණය කිරීමට ආර්ථිකමය හැකියාවක් ඇති දැයි බැලීම<br>• නව පද්ධතිය මහින් මෙහෙයුම් කාර්යක්ෂමව ලබා ගත හැකි දැයි අවධානය හොමු

- එක් වතාවකට කුඩා කොටසක් බැගින් නැවත නැවත පුනර්කරණය වෙමින් දියුණුවන්නා වූ පද්ධතියක් සංවර්ධනය ෙකරේ.
- පද්ධති සංවර්ධකයින් හට තමන් පෙර පියවර වලදී ලබා ගත් දැනුම භාවිතයට ගතහැකි වීම.
- පද්ධතිය සම්පූර්ණයෙන්ම සංවර්ධන<mark>ය වන</mark> තුරු පුනර්කරණය වෙමින් දියුණු කෙරේ.

# **3.** I.

- $\bullet$  aවශා වූ විටෙක තොරතුරු පහසුවෙන් ලබා ගත හැකි වීම.
- දත්ත ගබඩා කර තැබීමට ලිපිගොනු සඳහා වන අමතර ඉඩ වැය නොවීම.
- තොරතුරු යාවත්කාලීන කිරීමට අවශා වූවිට පහසුවෙන් සිදුකළ හැකි වීම.
- අවශා ඕනෑම තැනකට රැගෙනයාමේ පහසුව.
- තොරතුරුවල පිටපත් අවශා පුමාණයක් පහසුවෙන් ලබා ගැනීමේ හැකියාව.

II.

ජාතික හැඳුනුම්පත් අංකය / සම්පූර්ණ නම

III.

මූරපද යෙදීම.

ආචයන උපාංගයක ගබඩා කර තබා ගැනීම.

IV.

පරිගණක දෘඩාංග, මෘදුකාංග, පරිගණක ජාලය නඩත්තු කිරීමට සිදුවීම. නව අවශාතා ඇතිවිට පද්ධතිය ඒ සඳහා නඩත්තු කිරීම කළ යුතුය.

නව තාක්ෂණික දියුණුව පද්ධතියට යොදා ගනිමින් කාර්යක්ෂමතාව ඉහළ දැමීම සඳහාග

# **3.අන්තතමජාය වශ විදුත් තැපෑ**

- 1. අන්තර්ජාලය යනු ලොව පුරා පිහිටි පරිගණක ජාල වල එකතුවකි.
- **2.** ආපර්නෙට් (Arpanet)
- **3.**
- o ඁපරිගණකයක් හෝ ජංගම උපාංගයක්
- o ʯǦ˔əˉ˫ˢ ˳˦ʢˣ˫ ˦˚ˠǦ˳˘ක් (ISP)
- o ලොඩමය/රවුටරය/ඩොන්ගලයක්
- o ˉ˫ˢˁˡ˒ ʯƱɞȿʑ˒Ʈ ˁ˫Ɗ˚˔ක්(NIC)
- o ˳ˣȩ ʯ˔ɜක්ʈˣක් (Browser)
- **4.** ..
- a.  $\checkmark$
- b. ×
- $c \sqrt{ }$
- d.  $\checkmark$
- **5.** ෙවෙබ් අඩවිතුල පවතින විවිධ සම්පත් අනනාාතාව හදුනා ගැනීමට භාවිත කර<mark>න කු</mark>මය ඒකාකාර සම්පත් නිශ්චායකය නම් ˳ɩ.(URL-Uniform Resource Locator) control and the property of the control of the control of the control of the control of the control of the control of the control of the control of the control of the control of the control of the control of the control of
	- $5.1$  ් $\,$ ස්කාකාර සම්පත් නිශ්චායකයක කොටස්
		- 1.නියමාවලිය (Protocol)
		- $2.\circ$ ස්වාව (World Wide Web)
		- 3.වසම් නාමය (Domain name)
		- 4. සම්පත් පවතින ස්ථානය (Path where the resource is located)
		- 5. සම්පත් ගොනුව (Resource)
	- **5.2**
- I. http://www.gov.lk
- II. http://www.nie.lk
- III. http://www.doenets.lk
- IV. http://www.ICTA.lk

### **5.3** (1)

- **6.** අන්තර්ජාල සේවා ස<mark>ප්යන්</mark>නා යනු වෙළද සමාගමක් වන අතර එමගින් අන්තර්ජාල හා විදාූත් තැපැල් පහසුකම් සපයා දෙයි.මේ සදහා එම් සමාගම විසින් අදාළ ගෙවීම් අය කරනු ලැබේ.
	- උදා. ශී ලංකා ටෙලිකොම් ආයතනය

මොබිටේල්,ඩයලොග්,වැනි ඕනෑම අන්තර්ජාල සේවා සපයන ආයතනයක්......

- 7.1 අන්තර්ජාලයේ ඇති සෑම පරිගණකයක්ම වෙන් කර හදුනාගත හැකි අංකය IP ලිපින නම් වේ. ʵ˖˫. 193.213.78.154
- 7.2 IP ලිපින ලබා දීම සිදූ කරන්නේ අන්තර්ජාල සේවා සපයන්නෙකු (Internet Service Provider-ISP) විසිනි.
- $7.3$  මෙම IP ලිපින දශම තිතෙන් වෙන් කරන ලද  $0$  සිට 255 දක්වා වූ අගයන් 4ක් මගින් දක්වනු ලැබේ. මෙමගින් IPIV වර්ගයේ ලිපින නිරූපනය වේ.

### **7.4** (IV)

8.1 වසම් නාම වෙබ් අඩවිය අයත් ක්ෂේතුය අනුව හා රට අනුව යනුවෙන් කොටස් දකකි.

### ʵ˖˫- edupub.gov.lk

ඉහත උදාහරණයට අනුව මෙහි gov මගින් රාජා සහ lk මගින් ශූි ලංකාව නියෝජනය කරයි.මෙහි gov වසම වන අතර lk ඉහළ වසම වේ.

### **8.2**

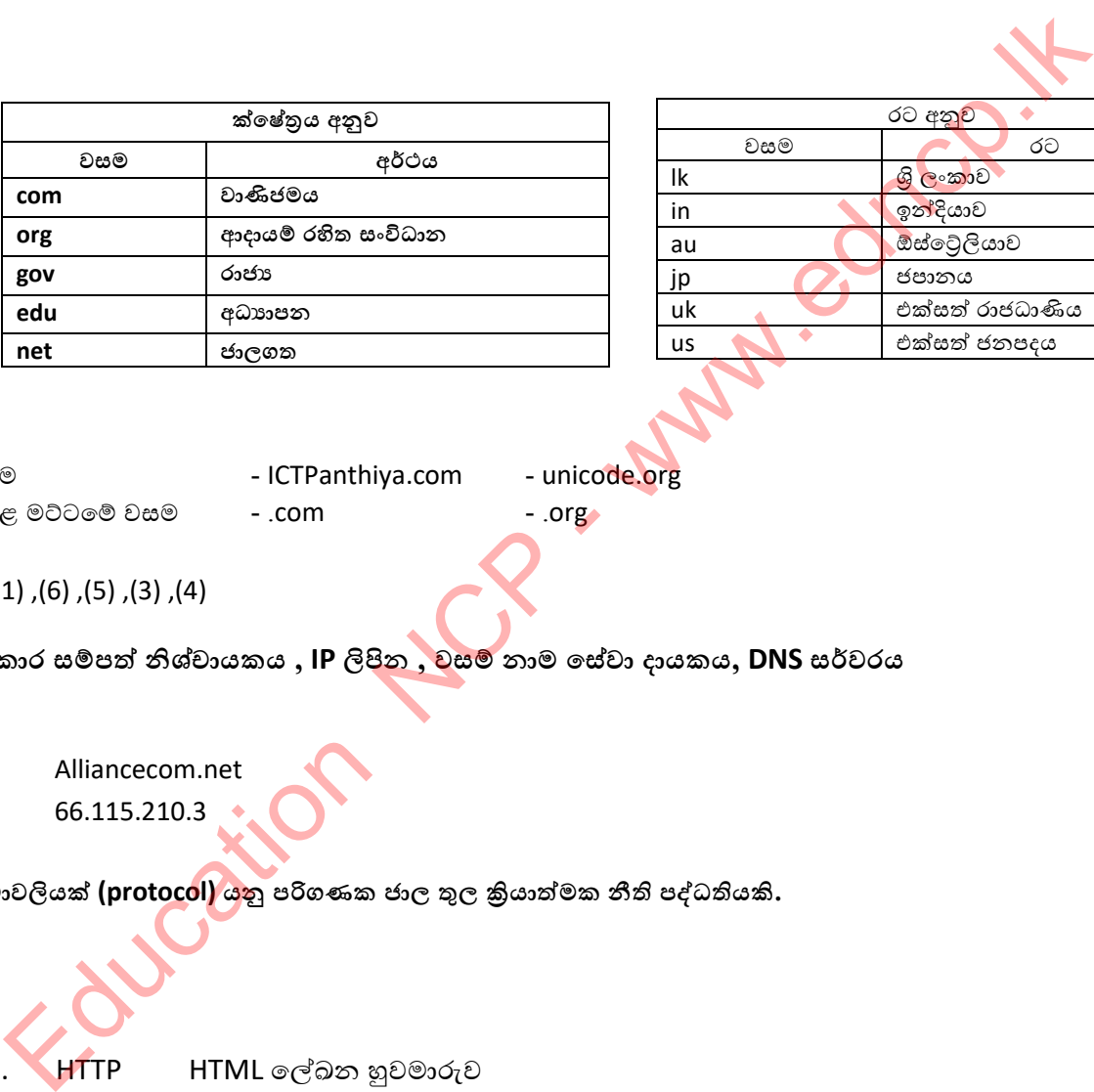

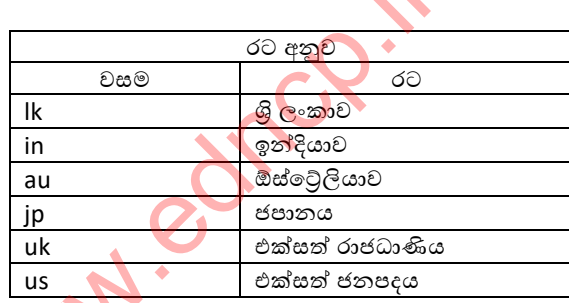

**8.3** වසම - ICTPanthiya.com - unicode.org ʳ˧˨ ˞Ÿˎ˳ȼ ˣ˦˞ - .com - .org

### **9.1** (2) ,(1) ,(6) ,(5) ,(3) ,(4)

**9.2 ඒරාරාර ව්පත් නි්චායරය , IP ිවපින , ලව් නාම තවේලා දායරය, DNS වතමලරය**

### **9.3**

- Alliancecom.net
- 66.115.210.3
- 10.1 නියමාවලියක් (protocol) යනු පරිගණක ජාල තුල කියාත්මක නීති පද්ධතියකි.

- I. HTTP HTML ලේඛන හුවමාරුව
- II. TCP/IP ලිපින හුවමාරුව පාලනය කිරීම
- III. FTP ගොනු හුවමාරුව
- IV. SMPT විදාූත් තැපැල් හුවමාරුව
- V. ICMP ලදා්ෂ ඇති අවස්ථාවල පණිවිඩ දැන්වීම හා පණිවිඩ පාලනය
- **10.3** ෧෨ත දැක්වෙන කෙටි යෙදූම් (abbreviations) වලින් දැක්වෙන දිගු නාමයන් සදහන් කරන්න.
	- I. Hypertext Transfer Protocol
	- II. Transmission Control Protocol/Internet protocol
	- III. File Transfer Protocol
	- IV. Simple Mail Transfer Protocol
	- V. Internet Control Message Protocol

### **10.4** (iii)

### 11. සේවාලාභී පරිගණකය

### **11.1**

- සේවාදායක පරිගණක(Server) මෙමගින් සේවා ලාභී Client සේවාලාභී පරිගණික වෙත අවශා සමිපත් බෙදා දෙනු ලබයි
- 
- සේවා ලාභී (Client) සේවාදායක පරිගණක මගින් සේවා ලබ<mark>ා ගැනීම සිදු කරන පරිගණකය</mark>
- බාගත කිරීම(download) යේවාදායක පරිගණක වල ඇති කොරතුරු සේවාලාභී පරිගණක වෙත ලබා ගැනීමයි
- ʵƍ˃˔ කිɝ˞(Upload) ˳˦ʢˣ˫ˢ˫ȵ ˚ɜ˃˒ˁ ˣˢ ʱƯ ˳˔ʣˡƱɞ ˳˦ʢˣ˫˖˫ˠˁ ˚ɜ˃˒ˁ ˳ˣ˔ ˢ˜˫ Ǐ˞ ʵƍ˃˔ කිරීමයි හති පරිගණකය<br>සේවාදයක පරිගණකර<br>පියවාදයක පරිගණකර(Server) - මෙමගින් හේවා ලාභී Client හේවාලත් පරි<mark>ශණක</mark>රවන අවසා කම්පත්<br>සේවාදයක කිරීම(download) - භේවාදයක පරිගණක විහින් හේවා ලැබී දෙකිා ගැනීම සිදු කරන පරිගණකය<br>නිරමයි<br>Axes කිරීම(down
- Web Server වෙබ් පිටු තැම්පත් කර තබා ගැනීම හා සේවාලාබී පරිගණක වෙත ලබා දීම
- DNS Server URL IP ලිපින බවට පරිවර්ථ<mark>නය</mark> කිරීම
- Mail Server විදාූත් තැපැල් තැම්පත් කර තබා ගැනීම හා සේවාලාභී පරිගණක වෙත ලබා දීම
- DHCP Server ජාල සේවා දායකයක් <mark>වන අ</mark>තර ස්වයංකීයව IP ලිපින සැපයීම සහ පැවරීම සිදූ කරයි

- ලෝක වාහප්ත වියමන (World Wide Web WWW)
- විද¤ූත් තැපෑල -( Electronic mail (E-mail)
- ගෞතු හුවමාරු නිය<mark>මාවලිය -</mark> (File Transfer protocol)
- දුරස්ථ පිවිසුම -(Remote Access)
- ෙගොනු බෙදා ගැනීම (File Sharing)
- බහුමාඛා සැපයුම (Streaming of media)
- ෙසෙවූම් යන්නු (Search engines)
- **12.1** සර් ටිම් බර්නර්ස් ලී (Sir .Tim Berners Lee)
- 12.2 ෙලෝක වාහප්ත වියමන යනු අන්තර්ජාලයෙන් සපයන සේවාවක් වන අතර අන්තර්ජාලයට සම්බන්ධ ලොව පුරා ඇති පරිගණකවල ගබඩා කර ඇති විදාූත් ලේඛන වල විශාල එකතුවකි.

### **12.4** Home page

### **12.4**

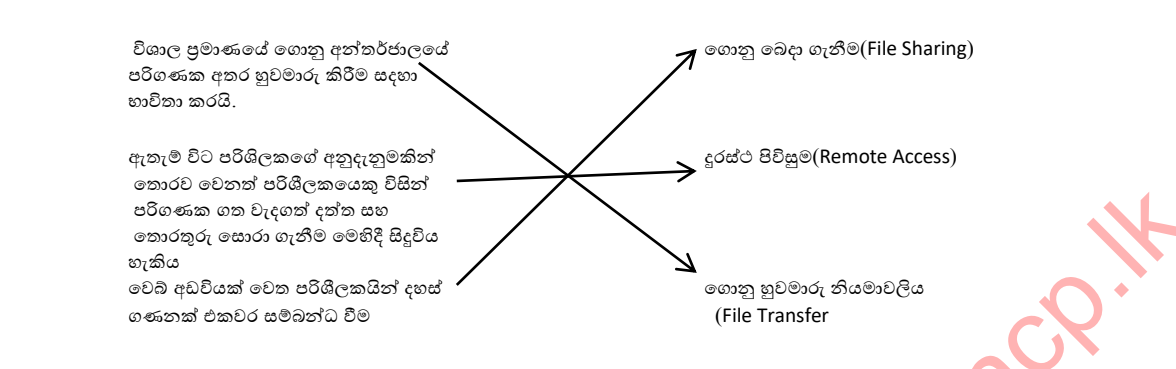

### **12.5** Hacking

- 1.ස්වාදායක පරිගණකවල ඇති මෘදුකාංග සේවාලාභී පරිගණක <mark>වෙත</mark> ස්ථාපනය කිරීම
- 2. සේවාලාභී පරිගණක වල ඇතිදෝෂ නිරාකරණය හා නියාමුතුය
- **12.6** ( 4 )
- 13.1 ෙමෙබ් අතරික්සූවක් යනු යෙදූම් මෘදුකාංගය<mark>ක් ව</mark>න අතර එමගින් පරිශීලකයාට අන්තර්ජාලයට පිවිසීම සදහා පහසුකම් සපයයි.

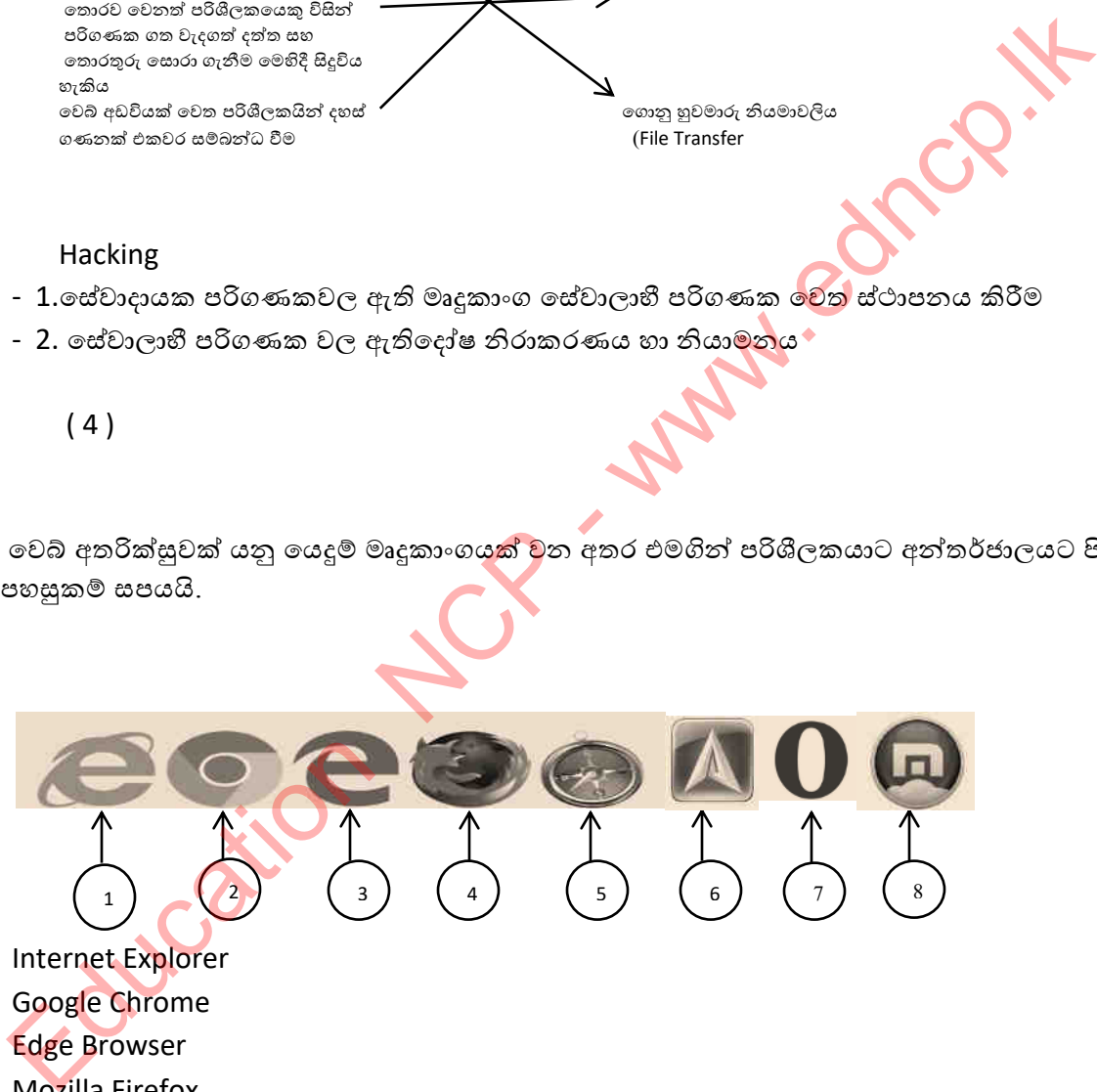

- I. Internet Explorer
- II. Google Chrome
- III. Edge Browser
- IV. Mozilla Firefox
- V. Apple Safari
- VI. Avant Browser
- VII. Opera Browser
- VIII. Maxthon Browser
- 13.3 ූ අත්තර්ජාල සේවා සැපයුමේදී පරිශීලක විසින් ඉල්ලුම් කරන ලද ගොනු වලට අදාළ URL එක සෙවුම් යන්තුයට ඇතුලත් කළ පසු එය DNS සර්වරයට ඉල්ලීමක් යොමු කරයි. DNS මගින් එය IP ලිපිනයකට පරිවර්තනය කරයි.ඉන් පසු IP ලිපිනය ඇති වෙබ් සර්වරයට යොමු කර එමගින් HTML දත්ත පුවාහයක් ලෙස වෙබ් අතරික්සුවට ලබා දේ.එහෙත් බහු මාධාා සැපයුමේදී පරිශිලක විසින්ඇසීමට හෝ නැරඹීමට ඉල්ලුම් කරන බහුමාධාා ගොනුව බහුමාධාෟ සේවා දායක පරිගණකය වෙත යොමු කළ පසු එය වෙබ් සේවාදායක පරිගණකය වෙත තොයවා කෙළින්ම සේවාලාභී පරිගණකය වෙත යොමු කරයි.
- **13.4**

 $\bf 1.$  **පරිශීලක** වෙබ් පිටුවක් ඇසුරෙන් තමාට ඇසීමට හෝ නැරඹීමට කැම<mark>ති බහු</mark>මාධාා ගොනුවක් සොයා ගනී

2. වෙබ් සේවාදායක පරිගණකය පරිශීලක විසින් ඉල්ලීම් කරන <mark>ලද විශේෂි</mark>ත ගොනුව පිළිබද පණිවිඩය බහුමාධා සේවාදායක පරිගණකයවෙත යොමු කරයි.

 ${\bf 3.}$  පරිශීලක විසින් ඉල්ලුම් කරන ලද ගොනුව වෙබ් සේවාදාගක පරිගණකයට නොයවා කෙළින්ම සේවාලාභී පරිගණකයවෙත යොමු කරයි.

<mark>4. සේවාලාභී</mark> පරිගණකයේ ඇති මෘදුකාංග මගින් එම ගොනුව ඇසීමට හෝ නැරඹීමට සලස්වයි.

- වෙබ් සෙවුම් යන්තුයක් <mark>හෝ අ</mark>න්තර්ජාල සෙවුම් යන්තුයක් යනු වෙබ් සෙවුම ( අන්තර්ජාල සෙවීම ) සිදු කිරීම සඳහා නිර්මාණය කර ඇති මෘදුකාංග පද්ධතියකි , එයින් අදහස් කරන්නේ පෙළ වෙබ් සෙවූම් විමසුමක නිශ්චි<mark>ත තො</mark>රතුරු සඳහා කුමානුකූලව ලෝක වාාප්ත වෙබ් අඩවිය සෙවීමයි . Comparison of the produce of the set of the set of the set of the set of the set of the produce of the set of the set of the set of the set of the set of the set of the set of the set of the set of the set of the set of t
	- අන්තර්ජාලය තුල ඇති අසීමිත වෙබ් අඩවි පුමාණය පුමාණය අතරින් පරිශීලකයන්ට පහසුවෙන් අවශා ඹිනෑම තොරතුරක් සොයා ගැනීමට සෙවුම් යන්තු නිපදවා ඇත

- **14.2** http://www.google.com [http://www.yahoo.com](http://www.yahoo.com/)
	- [http://www.ask.com](http://www.ask.com/)
	- [http://www.msn.com](http://www.msn.com/)
	- [http://www.bing.com](http://www.bing.com/)
- 15. වසම් නාම පද්ධතිය අන්තර්ජාලයේ හදවතයි. IP ලිපිනයන් සඳහා ඩොමේන් නාම නිරාකරණය කිරීම එහි වගකීම වේ.ඩීඑන්එස් නොමැතිව ඔබ සංචාරය කළ සෑම වෙබ් අඩවියකම  ${\rm IP}$  ලිපිනය මතක තබා ගත යුතුය.සියලුම ජාල ලස්වාදායකයින් (පළාත් සභා, ටැබ්ලට්, දූරකථන) ඩීඑන්එස් සේවාදායකයින් ලෙස කිුයා කරන අතර ඔවුන්ට අවශා මෘදූකාංග ඩීඑන්එස් භාවිතා කිරීමට හැකි වන පරිදි ගොඩනගා ඇත. ඩීඑන්එස් සේවාදායකයන් දත්ත ගබඩා කරන අතර ඒවා පුධාන වශයෙන් අන්තර්ජාලයේ පිහිටා ඇත. උදා: ඔබේ අයිඑස්පී (අන්තර්ජාල සේවා සැපයුම්කරු, ගූගල් යනාදිය).
- 16.1. පුද්ගලයන් දෙදෙනකු හෝ සමූහයක් අතර විද**ූත් කුමයට ලිපි හා ලිපි ගොනු ලෙස පණිවිඩ** හුවමාරු කිරීම විද**ූත්** තැපෑල මගින් සිදුවේ.

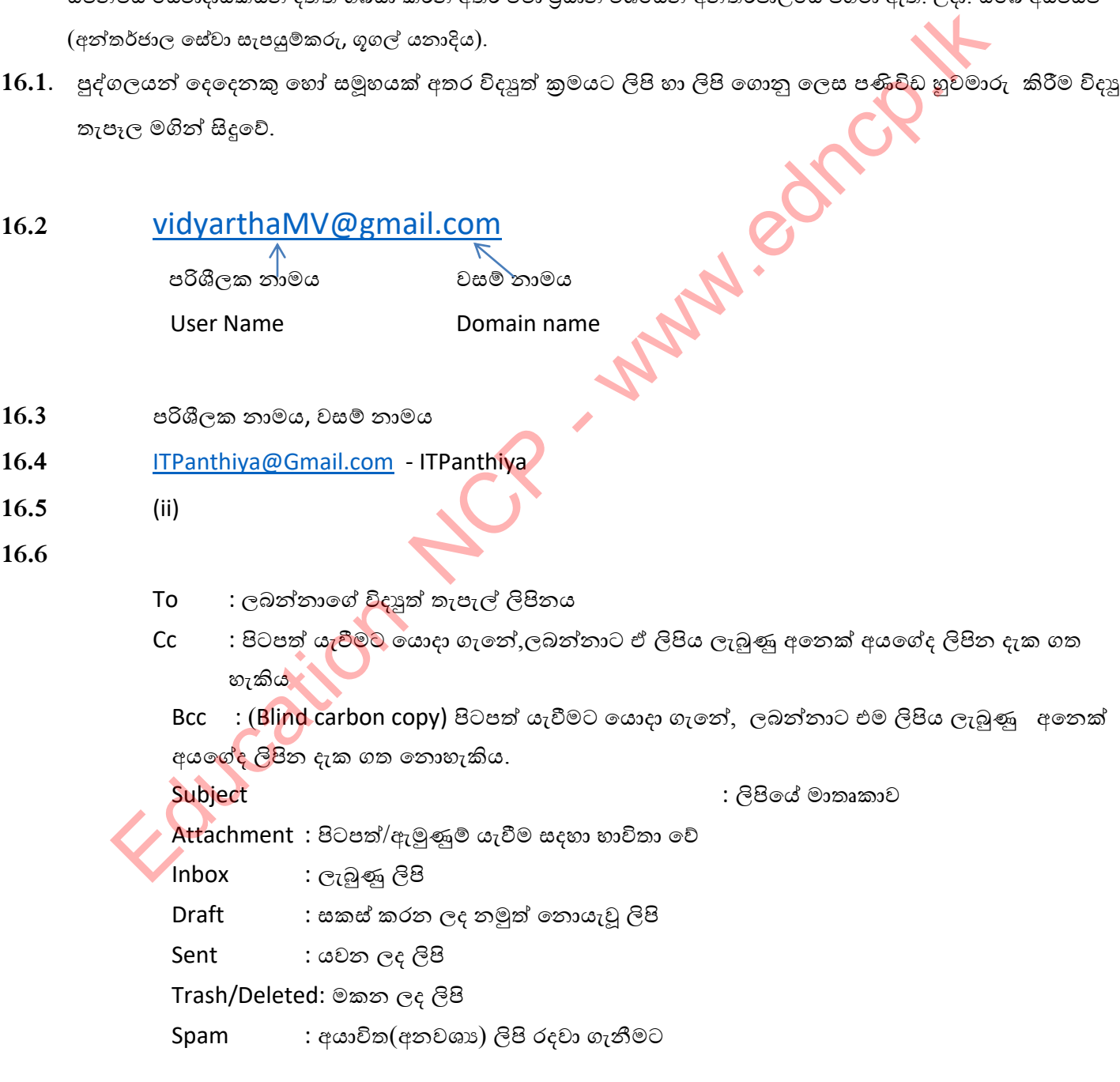

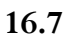

### **වාමානය තැපෑ විදුත් තැපෑ**

- 
- 
- $\bullet$  කිශ්චිත වෙලාවක් තුල හාවිතා කළ හැකිය  $\qquad \qquad$ අවශා ඹනෑම විටක හාවිතා කළ හැකිය
- නිශ්චිත ස්ථායක් සහ නිශ්චිත කුමවේදයක් ඇත එසේ අවශා නොවේ
- ඇමුණුම් සදහා අමතර මුදල් වැය වේ කොට මෘදූපිටපත් ලෙස ඕනෑම ඇමුණුමක්

 $\checkmark$ ×  $\checkmark$ 

 ˃˫˦˪Ʊˣක් ˣˬˠ ˳ɩ ʯǦ˔əˉ˫ˢ ˃˫˦˪Ʊˣ ˚˞ƞ යම් කිසි කාලයක් ගත වේ යැවිය හැක

- 16.8 Kasun හට ලිපියක් යැවූ බව Anura හට දිස්වේ. Anura හට ලිපියක් යැවූ බව Sunil හට දිස්වේ. ITPanthiya හට ලිපියක් යැවූ බව Kasun හට දිස්වේ.
- 16.10 (1)පුශ්තයේ සිදූ වී ඇති දෝෂයක් බැවින් අක්ෂර වෙනුවට ස්ථා<mark>න</mark> නම් කර ඇත
	- පියාගේ ලිපිනය -To ස්ථානයේ
	- සහෝදරයාගේ ලිපිනය -Cc ස්ථානයේ
	- ලස්තක මාමාගේ ලිපිනය -Bcc සදහන් ස්ථානම
	- (ii) **E**
	- (iii)
	- (iv) Sent items/box
	- (v)

```
(i) ලබන්නාගේ විදාූත් තැපැල් ලිපින වැරදි වීම
       ලබන්නාගේ ලැබුණු තැ<mark>පැල් ගි</mark>ණුම පිරී පැවතීම
       ලබන්නාගේ විෘජුත් තැපැල් සේවාදායකයේ ගැටළු වැනි හේතු දැක්විය හැකිය
H<br>
H Assum so \partial β Cass \alpha θ ab Anura so \partial θ case contains and a b and a b and a b a b sumil so \partial θ case contains a b θ θ case of θ εν θ απο τις θ αλείας.<br>
H H and the a b and the above of θ εν θ απο τις
```
(ii) ලැබුණු තැපෑල (inbox)

# **16.11**

- ලෝක විසිරි වියමන මත පදනම්ව නොමිලයේ ලබා දෙන විදු¤ුත් තැපැල් සේවා තුනක් Gmail ,Ymail,hotmail
- 
- විදාූත් තැපැල් මෘදුකාංග දෙකක් නම් කරන්න.
	- (Outlook, MacMail, നഷ്ഠ Thunderbird

# **17.1 ක්ණිර පණිවිඩ**

අන්තර්ජාලය හරහා දෙදෙනකු අතර පෞද්ගලිකව සරල කෙටි පාඨ යොදා ගනිමින් සැණෙකින් අදහස් හුවමාරු කර ගැනීමයි

# **17.2**

I. Skype , Talk, Viber, Messenger, WhatsApp, Tango, tt, buddy

- $17.3$  ඕනෑම ස්ථානයක සිට සිදු කළ හැකි නිසා ආයතනයට ආර්ථිකමය අතින් වාසිදායකය, රැස්වීම් සදහා  **යාමට රාය ගත තනොතේ.**
- **17.4 තේගලත් අන්තතමජා ව්බන්ධරාලයන් (Band Width)අලය ීම**
- 17.5 පරිගණක ,වෙබ් කැමරා ,අන්තර්ජාල සම්බන්ධතාව,සන්නිවේදන මෘදුකාංග (ශුවා දෘශා පහසුකම් සහිත)
- **17.6** ClickMeeting ,Microsoft Teams ,Go ToMeeting ,Google Meet ,Zoom,Cyberlink U Meeting

### **18.1**

- I. http://www.pinterest.com
- II. http://www.snapchat.com
- III. http://www.youtube.com
- IV. http://www.facebook.com
- V. http://www.instagram.com
- VI. http://www.twitter.com
- VII. http://www.whatsApp.com
- VIII. http://www.periscope.com

### **18.2**

### **හිතරර**

සමාජ ජාල හරහා පෞද්ගලික තොරතුරු,<mark>ඡායා රූ</mark>ප ,වීඩියෝ හා එදිනෙදා කටයුතු පිළිබද තොරතුරු හුවමාරු කර ගැනීමට හැකිය. Education NCP

### අහිතකර

- පෞද්ගලිකත්වය<mark>ට හානි</mark> වන ලෙස පිංතුර සහ වීඩියෝ පට විකෘති කර නිපදවිය හැකිය
- තොගැලපෙ<mark>න මිතු</mark>රු ඇසුරට පත් විය හැකිය
- ඇබ්බැහිවී<mark>ම් සිදූ</mark> වීම
- 19.1. ජංගම උපාංග රැහැන් රහිත මාධා ඔස්සේ සම්බන්ධ වී තමන්ට අවශා සේවා ලබා ගැනීම හා තොරතුරු තැන්පත් කිරිමේ වෙබ් පාදක සේවාව වළාකුළු පරිගණක සංකල්පය නම්වේ.
- **19.2**
- I. යටිතල පහසුකම් සේවාවක් ලෙස (Infrastructure as a Service IaaS)
- II. සංවර්ධන පරිසර සේවාවක් ලෙස (Platform as a Service PaaS)
- III. මෘදුකාංග සේවාවක් ලෙස (Software as a Service SaaS)

# **19.3**

- I. **යටිත පශසුර් තවේලාලක් තව (Infrastructure as a Service IaaS)**  යටිතල පහසුකම් මෙවලමක් ලෙස පරිගණක වලට අතතා පරිසරයක් තනා දී සේවාදායක පරිගණක වල සහයෙන් දත්ත ගබඩා කිරීම හා ඒවා භාවිත කිරිමේ පහසුකම ලබා දීම
- II. සංවර්ධන පරිසර සේවාවක් ලෙස (Platform as a Service PaaS) මෘදුකාංග සංවර්ධනය හා මෘදුකාංග ධාවනය සදහා පරිසරයක් තනා දීම
- III. මෘදුකාංග සේවාවක් ලෙස (Software as a Service SaaS) මෘදුකාංග තම පරිගණක වල ස්ථාපනය නොකර අන්තර්ජාලය තුල ස්ථාපනය කර ඇති මෘදුකාංග භාවිත කිරීමේ පහසුව ලබා දීම. <sup>o</sup> ˳ˣȩ ʯ˔ɜක්ʈˣක් (Browser) Education NCP - www.edncp.lk

### **19.4**

# **ලෂාකුළු පත්ගණර වංරඛපය (Cloud Computing) භාවිතතේ ඇති ලාසි**

- මෘදුකාංග සදහා යන වියදම අඩුවීම
- කාර්ය සාධනය වැඩි දියුණු වීම
- තඩත්තු ගැටළු අවම වීම
- මෘදුකාංග ක්ෂණිකව යාවත්කාලීන කිරීම

# **අලාසි**

- ලනාකඩවා පවතින අන්තර්ජාල පහසුකම් අවශා වීම
- අඩු වේග සම්බන්ධතා වලදී කියාකාරිත්වය අඩුවීම
- 1. අන්තර්ජාලය යනු ලොව පුරා පිහිටි පරිගණක ජාල වල එකතුව<mark>කි</mark>.
- **2.** ආපර්තෙට් (Arpanet)
- **3.**
- o ඁපරිගණකයක් හෝ ජංගම උපාංග<mark>යක්</mark>
- o අන්තර්ජාල සේවා සපයන්නෙ<mark>ක් (ISP)</mark>
- o ලොඩමය/රවුටරය/ඩොන්ගලයක්
- o ජාලකරණ අතුරුමුහුණත් කාඩ්පතක්(NIC)
- 

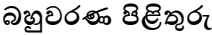

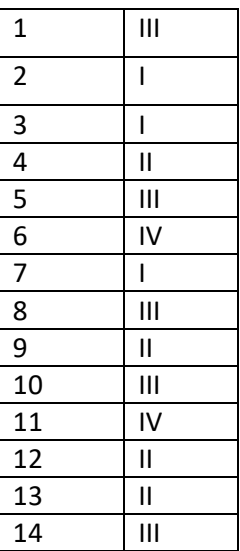

රචනාමය පිළිතුර<mark>ු</mark>

01.

I.

Internet service provider, computers, router, network adaptors, modem/ telephone line,switch/hub II.

UTP,STP

III

තරු ආකාර

එක් පරිගණකයක් කියා විරහිත වුවද අතෙකුත් පරිගණක වලට කිසිදු බාධාවකින් තොරව ජාලය තුළ කියා කළ හැක. <sup>14</sup> III [Ed](mailto:aujaya@gmail.com)ucation NCP - www.edncp.lk

IV

අන්තර්ජාලය හා පරිගණක ජාලය අතර තොරතුරු සම්පේෂණය පාලනය කරමින් ජාල ආරක්ෂණ පද්ධතියක් ලෙස කුියා කරයි.

02.

I.

aujaya@gmail.com

II

Cc: විදාූත් ලිපියේ පිටපත් යැවිය යුතු පුද්ගලයින්

Bcc: විදාූත් ලිපිය ලැබෙන To, Cc යටතේ සඳහන් අයට තොදැනෙන ලෙස යැවිය යුතු පුද්ගලයන්

**තතොරතුරු ශා වන්නිතේදන තාක්ණ අංය, පෂාත් අධයාපන තදපාතමතත්න්තුල - උතුරුමැද පෂාත**

A-undo

B-formatting options

C-insert file using drive

D-insert photo

```
IV.
```
Plain textfiles (.txt), image files (.jpg), MS office document(.docs) V. Gmail., Outlook express,Thunder bird

03.

I.

වෙම් යන්තුයේ (Google,Ask) සෙවුම් කොටුව තුළ සෙවීමට අවශා තොරතුරු ඇතුළත් මුර පදය (Mother Theresa) සඳහන් කර සෙවූම් බොත්තම කියාත්මක කරන්න. අව<mark>ශා</mark> තොරතුරු ඇතුළත් වෙබ් අඩවි අධිසංධාන සහිතව ලැබේ. අවශාා එකක් තෝරා තොරතුරු ලබා ගත හැක. in textfiles (.txt), image files (.jpg), MS office document(.docs)<br>
ail., Outlook express, Thunder bird<br>
give as signal (Google, Ask) easily example and an expression of the summer of the second<br>
give as a company of the s

II.

යටිතල පහසුකම් සේවා සංවර්ධන පරිසර සේවා මෘදුකාංග සේවා

- III.
- a. වෙබ් පිටුවක්
- b. බාගත කිරීම
- c. වසම් නාම
- 

පිළිතුරු

01. I) පික්සලයක වර්ණ පුමාණය = (2) <sup>(පික්සලයක ඇති බිටු පුමාණය)</sup>  $= 2^{6}$  $= 2 x 2 x 2 x 2 x 2 x 2$  = වර්ණ 64 II) පික්සලයක වර්ණ පුමාණය = (2) <sup>(පික්සලයක ඇති බිටු පුමාණය)</sup>  $= 2<sup>8</sup>$  $= 2 x 2 x 2 x 2 x 2 x 2 x 2 x 2$  = වර්ණ 256 III) පික්සලයක අඩංගු බිටු පුමාණය = වර්ණ පුමාණයේ වර්ග මූ<mark>ලය</mark> = 36 හි වර්ග මූලය  $= 6$ IV) පික්සලයක අඩංගු බිටු පුමාණය = වර්ණ පුමාණයේ <mark>වර්</mark>ග මූලය = 64 හි වර්ග <u>මූල</u>ය  $= 8$ 02. A) ගුාපික විභේදනය = පළල x උස (පික්සල පික්සල 200 x 200 පික්සල 40000 B) ගුාපික විභේදනය = පළල x උස (පික්සල) පික්සල 400 x 180 පික්සල 72000 11) පික්සලයක වර්ණ පුමාණය = (2) <sup>1948</sup>සාප අය බවණෙ.<br>
= 2 x<br>
= 2 x 2 x 2 x 2 x 2 x 2 x 2 x 2<br>
= 3 x 2 x 2 x 2 x 2 x 2 x 2 x 2 x 2<br>
11) පික්සලයක අඩංගු බ්ටු පුමාණය = වර්ණ පුමාණයේ වර්ග මූලය<br>
= 6 ක් වර්ත මූලය<br>
12) පික්සලයක අඩංගු

- 03. A Free (lasso) tool මුසිකය ආධාරයෙන් ගුාපිකයේ අවශා කොටස අවශා හැඩයෙන් තෝරා ගැනිමට භාවිතා කරයි
	- B Text Tool අක්ෂර ඇතුලත් කිරිමට භාවිතා කරයි
	- C Blend (Gradient) තෝරාගත් කොටසක වර්ණ සම්මිශුණයක් යෙදීමට භාවිතා කරයි
	- D Background color පසුබිම් වර්ණය වෙනස් කිරිමට භාවිතා කරයි
	- E Move තෝරාගත් කොටසක් එහා මෙහා / චලනය කිරිමට භාවිතා කරයි
	- F- Bucket fill තෝරාගත් කොටසක වර්ණයක් හෝ මෝස්තරයක් යෙදීමට භාවිතා කරයි.
- 04. I) RGB හා CMYK
	- II) රතු , කොල හා නිල්
	- III) හානි වන ( LOSSY) සහ හානි නොවන (LOSSLESS)
	- IV) රාස්ටර් ගුාපික (RASTER GRAPHIC)සහ වෙක්ටර් ගුාපික (VECTOR GRAPHIC)

05. I) Bucket fill - තෝරාගත් කොටසක වර්ණයක් හෝ මෝස්තරයක් යෙදීමට භාවිතා කරයි. II) Fuzzy – (magic wand) - එකම වර්ණයෙන් යුතු වූ එකට සම්බන්ධ වූ කොටස් තෝරා ගැනිමට භාවිතා කරයි.

III) Pencil - තෝරාගත් කොටස මත වර්ණ යෙදීම සහ තෝරා ගත් පැන්සල් පුමාණයට අනුව ඉරි ඇදීම.

IV) Clone - ගාපිකයේ තෝරාගත් කොටසක් වෙනත් ස්ථානයකට පිටපත් කරයි.

V) Airbrush - වර්ණ පින්සලය මෙන් ගුාපිකය මත වර්ණ විදීමක් ලෙස කියා කරමින් වර්ණ ගැල්වීම

VI) Rectangle - අවශා කොටස චතුරසාකාර හෝ සෘජුකෝණාසාකාර හැඩයෙන් තෝරා ගැනිමට භාවිතා කරයි X) B Education NCP - www.edncp.lk

VII) Foreground - රූපයෙහි පසුබිම තෝරා ගැනිමට භාවිතා කරයි

VIII) Paintbrush - තෝරාගත් පින්සල් පුමාණයට අනුව සුමට වූ ඉරි ඇදීමට සහ වර්ණ යෙදීමට භාවිතා කරයි.

```
IX) Smudge - ගුාපිකය බොද කරනු ලබයි
```
X) Eraser - සාමානා මකනයක් ආකාරයට කියාකරමින් ගුාපි<mark>කය</mark> මත ඇදි ඉරි මකා දැමීමට

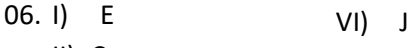

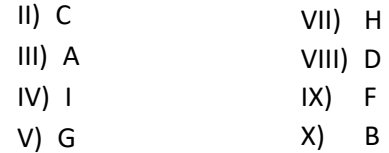

07. A. publish movie

- B. save movie
- C. preview
- D. starring
- E. timeline stage
- F. trim audio
- G. save
- H. layers
- I. new movie
- J. export audio

බහුවරණ පිළිතුරු

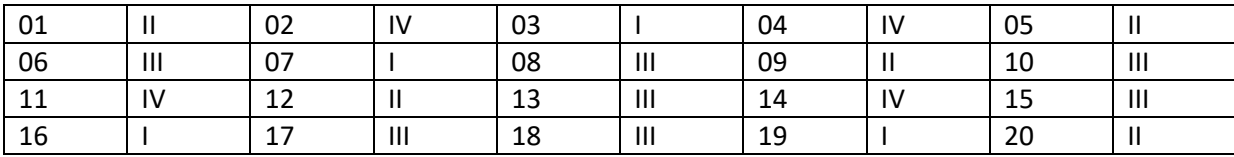

**තතොරතුරු ශා වන්නිතේදන තාක්ණ අංය, පෂාත් අධයාපන තදපාතමතත්න්තුල - උතුරුමැද පෂාත**

**5. බහුමාධය තාක්ණය තයොදා ගනිමින් වර තලබ් අඩවි නිතමමාණය**  $(1).$   $1$ i. **P**Programming Language ii. Click more info iii. iv. **Name** Address **Address Address** Gayan Apura and American Apura Apura Apura and Apura and Apura Apura Apura Apura Apura Apura Apura Apura Apura Sanuka Kgala Kabupatèn Kabupatèn Karena Karena Karena Karena Karena Karena Karena Karena Karena Karena Karena K (2). Fruit <ul type="disc"> <li>Banana</li> <Li>Pineapple</li> <li>Mango</li> <li>Grape</LI> <li>Apple</li>  $<$ /ul> **Biscuits**  Cake Name<br>
Sanuka<br>
Sanuka<br>
Cone Sanuka<br>
Cone Cone Cone<br>
Cone Cone Cone<br>
Cone Cone Cone Cone<br>
Cone Cone Cone Cone Cone Cone<br>
Cone Cone Cone Cone Cone<br>
Cone Cone Cone Cone Cone<br>
Cone Cone Cone Cone Cone<br>
Cone Cone Cone Cone Cone<br>

(3).

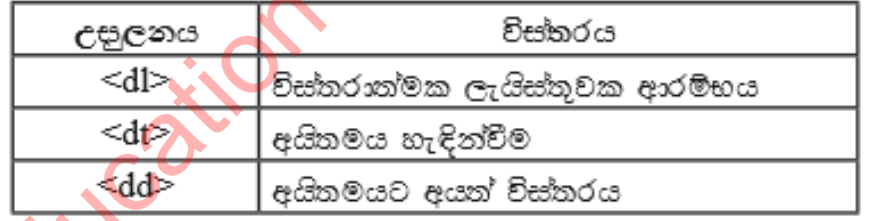

(4).

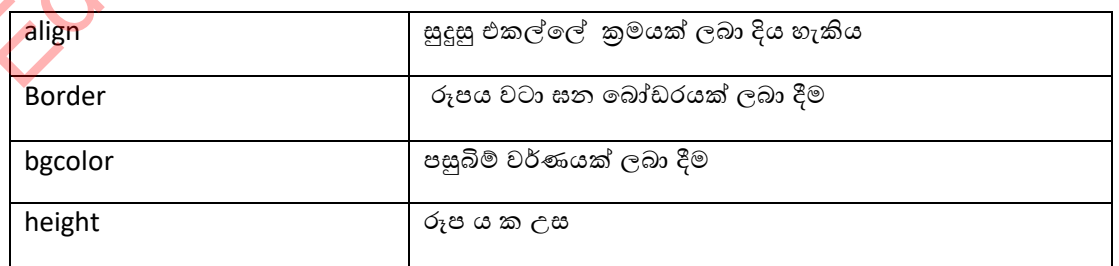

**තතොරතුරු ශා වන්නිතේදන තාක්ණ අංය, පෂාත් අධයාපන තදපාතමතත්න්තුල - උතුරුමැද පෂාත**

 $<$ /ol>

- (5).
- i. <ul type="disc"><li>first</li><li>second</li><li>third</li></ul>
- ii. <dl><dt>HTML</dt><dd>Hypertext markup language</dd><dt>CSS</dt><dd>Cascade style sheet</dd></dl>
- iii. <ol type="a"><Li>fruit</li><li>Vegetable</li><li>sweets</li><li>snack</li></ol>
- iv. <h3><u>our school AL subject<u></h3> <ol type="A"><li>Science<ul type="disc"><li>Bio</li><li>Maths</li></ul></li> <li>Commerce</li> <li>Art</li> <li>Tec<ul type="disc"><li>Bio Technology</li><li>Engineering Technology</li></ul></li>

 $(6)$ 

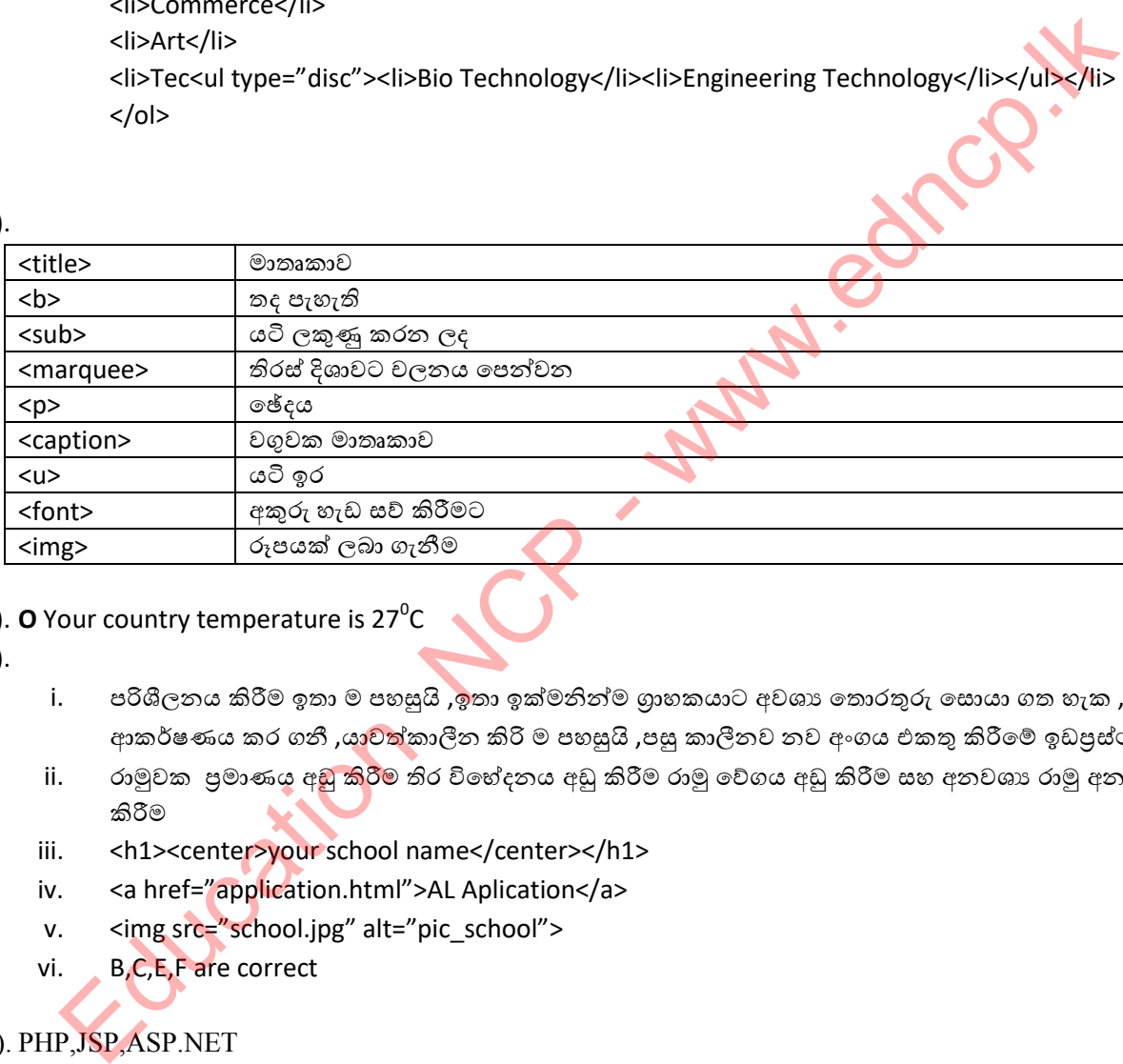

- (7). O Your country temperature is  $27^{\circ}$ C
- (8).
- i. ඊරිශීලනය කිරීම ඉතා ම පහසුයි ,ඉතා ඉක්මනින්ම ගුාහකයාට අවශා තොරතුරු සොයා ගත හැක ,අහක යන ආකර්ෂණය කර ගනී ,යාවත්කාලීන කිරි ම පහසුයි ,පසු කාලීනව නව අංගය එකතු කිරීමේ ඉඩපුස්ථා සහිතයි
- ii. රාමූවක පුමාණය අඩු කිරීම තිර විභේදනය අඩු කිරීම රාමු වේගය අඩු කිරීම සහ අනවශා රාමු අනවශා ශබ්ද ඉවත් කිරීම
- iii. <h1><center>your school name</center></h1>
- iv. <a href="application.html">AL Aplication</a>
- v. <img src="school.jpg" alt="pic\_school">
- vi. B,C,E,F are correct

# (9). PHP,JSP,ASP.NET

(10). ˃Ưˁ ˳ˣȩ ʯːɪ ʳ˔˫ ʳක්˞ǧǦ ˳ˣ˘˦˪ ˁȼ කිɝ˞ˎ ˧ˬකිˠ˫ˣ ˢˬ˳˜˘ ʯ˔ˡ ˦˪ƯƯˁ ˳ˣȩ ʯːɪ ˳ˣ˘˦˪ˁȼ ʆǐ කිරීමට වැඩි කාලයක් ගත වේ

**බහුලරණ පිළිතුරු**

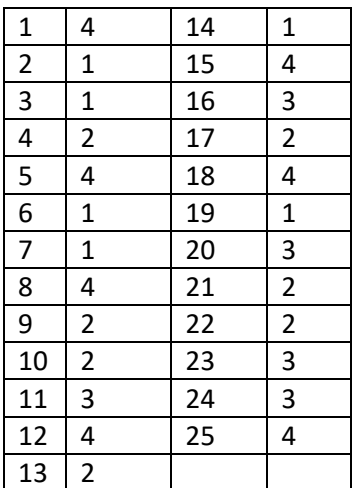

# **රචනාමය ප්ර්න**

- (1). i). <center><h1><font color="blue">තොරතුරු සත්තීවේදන තාක්ෂණය <br>  $11$  ලශ්ණිය </font></h1></center>
	- $i$ ii). <h2><center>< $u$ >බහූමාධා තාක්ෂණය</u></center></h2>
	- iii).<p><b>ʯʭකි˔ Ğ˫Șˁ (Digital graphics)</b></p>
	- iv).&nbsp

v).<title>Welcome To My Web Page</title>

- (2). 1-center 2-hr 3-img 4-table 5-tr 6-th 7-td 8-rowspan 9-a 10-body
- (3). 1-title 2-p 3-center 4-src 5-width 6-align 7-b 8-ol 9-a 10-target

3.2 a).Adobe Dream viewer b).Host c).dialog d).dynamic e).static

- (4). i).A-ෆිෂින් B-෩ෙල්ලකරුවා C-ඔත්තුකරුවන් D- වර්මස්
- (add "**phising "** for list) ii).1-<h1> 2-<ol > 3-<li> 4-Table border 5-tr 6-th 7-td 8 remove 8 th tag  $\frac{1}{25}$ <br>  $\frac{25}{4}$ <br>
9. Seenter>sh1>sfont color="blue">enoing(p m) sh2>seed spaces of p> 11 egg of and<br>
s/(ntxt-/hrs/center>cn<br>
(i). sch2>seenter>sh2<br>
(ii). spx<br>
(ii). spx<br>
(ii). spx<br>
(ii). spx<br>
(iii). spx<br>
(iii). spx<br>

# **6. වමාජය වශ තතරතුරු ශා වන්නිතේදන තාක්ණය**

- 1.
- i. රතුිමාණ රූප තාක්ෂණය, හෝලෝගැෆික් පුතිබිම්බ සැකසීමේ තාක්ෂණය, කාටුන් චිතුපට, අංකිත ශුවා සංස්කරණය, අංකිත සංඛාහංක කීඩා, සමරූපණ කීඩා
- ii. a. සමරූපණ කීඩා b.හෝලෝගුලික් පුතිබිම්බ සැකසීමේ තාක්ෂණය

### 2. i.

- a. මෞද්ගලික දත්ත සොරා ගැනීම, අනවසරයෙන් පද්ධති වලට පිවිසීම, බුද්ධිමය දේපළ සොරා ගැනීම, වංචා
- b. ලිඛිත දෑ සොරකම
- c. විදූලි විසන්ධි වීමකදී පරිගණක පද්ධතියට හා ලේඛන වලට හානි සිදූවීම, පරිගණක පු<mark>ද්ධති ව</mark>ලට ජාල හරහා අනවසර පිවිසීම්, අධි වෝල්ටීයතාවන් නිසා සිදූවන හානි, සොරකම්
- d. පරිගණක තුලට අනවසර පිවිසීම හා භාවිත කිරීම, පරිගණක මගින් අන්තර්ජාලයට පිවිසීමේ දී අනවසර පිවිසුම් කරුවන්ගෙන් ඇතිවෙන ගැටලු, පරිගණක පද්ධතියක සිදූ වන හදිසි බිඳවැ<mark>ටීම් තැ</mark>න්පත් කර ඇති අතාවශාා දත්ත හා තොරතුරු විනාශ වීම a. පෞද්ගලික දක්ත කොරා හොරා ගැනීම, ආහවසරයෙන් පද්ධති වලට පිවිසීම, බුද්ධිමය දේෂළ පො<br>්. ලිබින දෑ නොරත ම<br>c. පිදුලි විසන්ධි විමකදී පරිගණක පද්ධතියට හා ලේඛන වලට හානි සිදුවීම, පරිගණක පද්ධතිය වලට<br>d. පරිගණක කුලව අතවසර පිවිසීම හා හව
- e. ඉලෙක්ටොනික අපදුවා අකුමවත් ලෙස බැහැර නොකිරීම
- f. මාංශ පේශි සහ අස්ථි ආශිත ගැටලු, පුනරාවර්තී ආතති පීඩාව, කපාල දෝනා සහලක්ෂණය, පරිගණක දෘෂ්ටි සහලක්ෂණය, හිසේ කැක්කුම ආතතිය
- g. අංකිත බෙදුම, හසුරු කුසලතා අහෝසි වීම

ii.

- $\bullet$  යුද්ගලයකු හෝ ආයතනයක් විසින් කරන ලද නව නිර්මාණයක් එනම් මින් පෙර භාවිතයේ තොපැවති හෝ ජනතාව විසින් දැනුම්වත්ව නොතිබූ හෝ නව නිෂ්පාදනයක් හෝ කියාවලියක් <u>හෝ බුද්ධිමය දේපළකි.</u>
- <u>ජේටන්ට් බලපතු</u> යනු නව නිපැයුම් වල නෛතික ආරක්ෂාව සඳහා රජය විසින් පුදානය කරනු ලබන බුද්ධිමය ේපොළ අයිතිවාසිකමකි
- <u>රචනා සොරකම</u> යනු නිර්මාණකරුවකුගේ අදහස්, රචනා හෝ චෙනත් නිර්මාණයක් පිටපත් කර ගනිමින් ඔහුගේ අවසරයකින් තොරව එය තමාගේ නිර්මාණයක් ලෙස ඉදිරිපත් කිරීමයි.
- <u>සද්භාවයෙන් භාවිතය</u> යනු යම් කිසි පුද්ගලයෙකුගේ අයිතිවාසිකමක් සහිත නිර්මාණයකින් තොරතුරු ලබා ගැනීමේදී එය ඔහුගේ පෞද්ගලිකත්වයට හානි තොවන අයුරින් යොදා ගැනීමයි.
- iii. ← උපුටා දැක්වීම , ගෙනහැර දැක්වීම , යොමුව දැක්වීම

### 3. i.

- a. සර්ජන ආරක්ෂණය භාවිතය
- $b.$  මුර පද භාවිතය
- c. පරිශීලක ගිණුම් සෑදීම
- d. උපස්ථ පිටපත් තබා ගැනීම
- e. අනවරත බල සැපයුමක් භාවිත කිරීම
- f. විදාහගාරය දොරගුළු දැමීම
- g. ගිනි පවුරක් හාවිතය

4. i. පරිගණකයේ කාර්යක්ෂමතාව අඩු වීම, පරිගණක මෘදුකාංග විනාශ කිරීම හා අකර්මණා කිරීම, වෙනත් මෘදුකාංග ස්ථාපනයට නොහැකිවීම, පරිගණක දෘඩාංග අඩපණ කිරීම, පරිගණක ජාල කඩාකප්පල් කිරීම, දත්ත ලසාරකම් කිරීම හා විනාශ කිරීම, අනවශා ලේඛන හා ගොනු නිසා දෘඩ තැටියේ ධාරිතාව අඩු වීම

### ii.

- a. බොට්ස්
- b. පිෂිත්
- c. අයාචිත තැපෑල
- d. ඔත්තුකරුවන්
- e. ටෝජන් හෝර්ස්
- f. පරිගණක වෛරස
- g. අනවශා වෙළඳ දැන්වීම්
- h. හයිජැකර්/ කොල්ලකරුවන්

### 5.

- i. බාහිර ආචයන උපකුම පරිගණකයට සම්බන්ධ කිරීමේදී පු<mark>වේශ</mark>ම් වීම සෑම විටම නීතාහනුකූල වූ මෘදුකාංග ස්ථාපනය කිරීම සාමානා භාවිතය සඳහා සාමානා පරිශීලක ගිණුමක් ස<mark>කස් කිරීම</mark>
- ii. අාරක්ෂිත වෙබ් අඩවි වලට පමණක් පිවිසීම බාගත කිරීමට පෙර එම ලේඛනය හ<mark>ෝ මෘදුකාංගය වෛරස ආරක්ෂක මෘදුකාංගයක් මගින් පරික්ෂා කිරී</mark>ම ඊමේල් තැපැලෙන් විවෘත කිරීමේ දී <mark>පරීක්ෂාකාරී වීම</mark> සැක සහිත දැන්වීම් හෝ පණිවූඩ <mark>විවෘත කි</mark>රීමෙන් වැළකීම තමන්ගේ රහසිගත තොරතුරු, <mark>ආරක්ෂා</mark>ව පරික්ෂා කිරීමෙන් තොරව වෙබ් අඩවි වලට ඇතුළු තොකිරීම

**ACP - Walker** 

iii. පරිගණකයේ කාර්යක්ෂ<mark>මතාව</mark> අඩු වීම පරිගණක මෘදුකාංග <mark>චිනාශ</mark> කිරීම හා අකර්මණා කිරීම වෙනත් මෘදුකාං<mark>ග ස්ථාප</mark>නයට නොහැකිවීම පරිගණක දෘඩ<mark>ාංග අඩ</mark>පණ කිරීම පරිගණක ජාල කඩාකප්පල් කිරීම දත්ත ස<mark>ොරක</mark>ම් කිරීම හා විනාශ කිරීම අනුවශා ලේඛන හා ගොනු නිසා දෘඩ තැටියේ ධාරිතාව අඩු වීම

- i. අන්තර්ජාල කටයුතු සදහා සපයනු ලබන ආරක්ෂාව <u>සයිබර් ආරක්ෂාවයි</u>.
- ii. ගී ලංකා පරිගණක හදිසි පුතිචාර දැක්වීමේ සංසදය ( $SLCERT$ ) ඩිජිටල් යටිතල පහසුකම් ආරක්ෂණ ඒජන්සිය  $(DIPA)$
- 7.
- i. a. පුනරාවර්තී ආතති පීඩාව b. කපාල දෝනා සහලක්ෂණය, c. පරිගණක දෘෂ්ටි සහලක්ෂණය
- ii. a. පරිගණකය භාවිතයේදී නිවැරදි ඉරියව් භාවිතය b. මුසිකය යතුරු පුවරුව ආසන්නයේ තබා ගැනීම, මැණික් කටුව එක් ස්ථානයක සිර කර නොසිටීම c. පරිගණක දෘෂ්ටි සහලක්ෂණය
- 8.
- i. විදුලියෙන් හෝ බැටරියෙන් කියා කරන තොයෙකුත් ඉලෙක්ටොනික නිෂ්පාදන ඒවායේ කියාකාරී පුයෝජනවත් කාලයේ අවසන් වූ විට ඒවා <u>ඉලෙක්ටොනික අපදුවා</u> යි.
- ii. සුපරීක්ෂක සහ මුදණ යන්තු, යතුරු පුවරු මුසික සහ අනෙකුත් ඉලෙ<mark>ක්</mark>ටොනික් උපාංග, පරිගණක තිර සහ පෞද්ගලික පරිගණක, රූපවාහිනි යන්තු, CFL බල්බ, ජංගම දුරකථන, ශබ්ද උපාංග Education NCP - www.edncp.lk
- iii. ස්නායූ පද්ධතිය අඩපණ වීම, මොළගේ සෛලවලට හානි වීම, සමයේ අසාත්මිකතා, රසදිය ආශ්වාස කිරීමේ මධා ස්නායු පද්ධතිය වකුගඩු අක්මාව ආදියට හානි පැමිණීම, <mark>DNA</mark> සහ කුමසෝමවලට හානි වීම
- 9.
- i. Reduce හාවිතය අඩු අඩු කිරීම Reuse - නැවත පුයෝජනයට ගැනීම Recycle - පුතිචකීකරණය
- ii. සිලෝන් වේස්ට් මැනේජ්මන්ට් පුද්ගලික සමාගම මධාෟම පරිසර අධිකාරිය

- තොරතුරු හා සන්නිවේද<mark>න තාක්ෂ</mark>ණය භාවිතා කිරීමට පහසුකම සහ හැකියාව, හැසිරවීමේ හැකියාව සහ ඒ පිළිබඳ දැනුම අනුව ආර්ථික වශයෙන් <mark>හා සමාජයීය වශයෙන් එකිනෙකා වෙන් කරනු ලැබීම <u>අංකිත බෙදුමයි</u>.</mark>
- අංකිත ඛෙදූම දුර<mark>ලමින් මි</mark>නිසුන් අතර ඇති කරනු ලැබූ බැඳීම <u>අං<mark>කිත සේතුව</mark> යි</u>
- තොර<mark>තුරු හා ස</mark>න්නිවේදන තාක්ෂණය යෙදවුම් හා මෙවලම් භාවිත කිරීමේ හැකියාව <mark>පරිගණක සාක්ෂරතාවය</mark> යි.
- <mark>හසුරු කුසලතා අහෝසි වීම</mark> යනු අර්ධ හෝ නුපුහුණු කම්කරුවන් විසින් මෙහෙයවනු ලබන තාක්ෂණයන් හඳුන්වාදීම මගින් කර්මාන්තයක් හෝ ආර්ථිකයක් තුළ පුහුණු ශුමය තුරන් කරන කියාවලියකි.
- **හුමාජ මාධා** යනු ලොව පුරා සිටින පුජාවට තොරතුරු, අදහස්, වෘත්තීය අවශාතා සහ වෙනත් පුකාශන හුවමාරුවට පහසුකම් සපයන අන්තර්කියාකාරී පරිගණක පාදක තාක්ෂණයකි.
- සමාජ වෙබ් අඩවි අයුතු ලෙස භාවිතය නිසා සමාජයට ඇති වී තිබෙන හිංසනයන් <mark>සයිබර් අපරාධ</mark> වේ.

### 11.

12.

- i. උගත්කම/ නුගත්කම, තාක්ෂණික හැකියාව දැනුම ඇති කම/ තොමැති කම, පොහොසත්කම/ දූප්පත්කම, කාර්මික වූ බව/ කාර්මික තොවූ බව, ගම්බද ජීවිතය /නාගරික ජීවිතය
- ii. අංකිත සාක්ෂරතාව පිළිබද අවධානය යොමු කිරීම, පරිගණක ලබාදීම, අනෙකුත් මුලික බාධක ඉවත් කිරීම හා සම අවස්තා ලබාදීම, අතරමැදියන්ගේ සහභාගිත්වය ලබා ගැනීම, යටිතල පහසුකම් දියුණු කිරීම
- iii. ෧෩රතුරු හා සන්නිවේදන තාක්ෂණික යෙදවුම් හාවිත කිරීමේ අවශාතාව තේරුම් ගැනීම සහ උනුත්දුවක් ඇති වීම තොරතුරු තාක්ෂණික යෙදුම් භාවිත කිරීමේදී ඇති වන ගැටලු නිරාකරණය කර ගැනීමට හැකිවීම බිල්පත් ගෙවීම, අධායාපන තොරතුරු ගවේෂණය හා රැස් කිරීම, වෛදා තොරතුරු අනාවරණය<mark>)</mark>, දරුවන්ගේ අධායාපන ගොරතුරු ලබා ගැනීම සඳහා උදව් ලබා ගැනීම, රැකියා ඉල්ලුම් කිරීමට ආදිය සදහා
	- i. අධාහපන තොරතුරු ලබා ගැනීම සඳහා උදව් ලබා ගැනීම සංවාද මණ්ඩප මගින් සාකච්ඡා සදහා එකතු වීම ලොව නන් දෙස ජීවත්වන අය ඇසුරු කිරීමේ හා රූප වීඩියෝ ගීත හුවමාරු කර ගැනීම අනා අදහස් කියාකාරකම් පිළිබද අවබෝධයක් ලබා ගැනීමට
- ii. අනවසරයෙන් පුද්ගලයින්ගේ ඡායාරූප අන්තර්ජාලයට මුදා හැරීම පුද්ගලයන්ගේ කීර්ති නාමයට හානි වන ආකාරයට පුව<mark>ෘත්</mark>ති පුචාරය කිරීම පුද්ගලයින් තොමග යැවීම සඳහා වාහජ තොරතුරු හා ඡායාරූප අන්තර්ජාලයේ පළ කිරීම වාහජ තොරතුරු භාවිත කරමින් පුද්ගලයි<mark>න් ර</mark>වටා අනිසි සම්බන්ධතා ඇතිකරගැනීම කුඨ උපකුම යොදා ගනිමින් පෞද්ගලික ගිණුම් වෙත පිවිස පෞද්ගලික තොරතුරු සොයා ගැනීම  $\begin{align*} \mathbf{F}^{(2)} & \text{Tr}(\mathbf{F}^{(2)} \otimes \mathbf{F}^{(2)} \otimes \mathbf$ 
	- iii. අන්තර්ජාල කටයුතු සඳහා සමාජ ජාලා තෝරා ගැනීමේදී පුවේශම් වීම සමාජ ජාලා මගින් මිතුරන් තෝරා ගැනීමේදී පුවේශම් වීම සමාජ ජාලයක් වෙත පුකාශ කරනු ලබන පෞද්ගලික තොරතුරු පිළිබඳ සැලකිලිමත් වීම

# 13.

i. b ii. c iii. a  $iv.$  $V<sub>1</sub>$ vi. vii. viii. ix.

h

**තතොරතුරු ශා වන්නිතේදන තාක්ණ අංය, පෂාත් අධයාපන තදපාතමතත්න්තුල - උතුරුමැද පෂාත**

# **බහුලරණ පිළිතුරු**

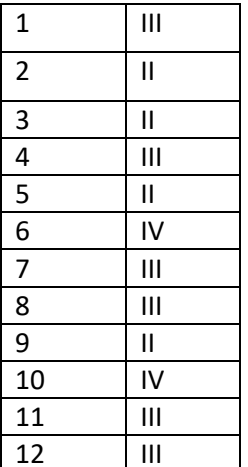

# **රචනාමය පිළිතුරු**

1.

i.

තොරතුරු හා සන්නිවේදන තාක්ෂණය භාවිතා කිරීමට පහසුකම සහ හැකියාව, හැසිරවීමේ හැකියාව සහ ඒ පිළිබඳ දැනුම අනුව ආර්ථික වශයෙන් හා සමාජයීය වශයෙන් එ<mark>කිනෙ</mark>කා වෙන් කරනු ලැබීම  $\frac{6}{2}$  III<br>  $\frac{8}{9}$  III<br>  $\frac{10}{11}$  III<br>  $\frac{11}{12}$  III<br>  $\frac{11}{12}$  III<br>  $\frac{11}{12}$  III<br>  $\frac{1}{12}$  and  $\frac{1}{12}$  and  $\frac{1}{12}$ <br>  $\frac{1}{12}$  and  $\frac{1}{12}$  and  $\frac{1}{12}$ <br>  $\frac{1}{12}$  and  $\frac{1}{12}$  and  $\frac{1}{12}$ 

ii. උගත්කම/ නූගත්කම, තාක්ෂණික හැකි<mark>යාව දැනු</mark>ම ඇති කම/ තොමැති කම, පොහොසත්කම/ දුප්පත්කම,

කාර්මික වූ බව/ කාර්මික තොවූ බව, ග<mark>ම්බද ජීවි</mark>තය /නාගරික ජීවිතය

iii. අංකිත බෙදූම දුරලමින් මිනිසුන් අතර ඇති කරනු ලැබූ බැඳීම

v. අංකිත සාක්ෂරතාව පිළිබදු අවධානය යොමු කිරීම, පරිගණක ලබාදීම, අනෙකුත් මූලික බාධක ඉවත් කිරීම හා සම අවස්තා ලබාදීම, අතරමැදි<mark>යන්ගේ</mark> සහභාගිත්වය ලබා ගැනීම, යටිතල පහසුකම් දියුණු කිරීම

2. i. පරිගණක පද්ධතියක් භාවිත කිරීමේදී තර්ජන හා බලපෑම් ඇති කරනු ලබන මෘදුකාංගයකි

ii. බොට්ස් , ෆිෂින් , අයාචිත තැපෑල , ඔත්තුකරුවන් , ටෝජන් හෝර්ස් , පරිගණක වෛරස , අනවශා වෙළඳ දැන්වීම් , හයිජැකර්/ කොල්ලකරුවන්

- iii. බාහිර ආවයන උපකුම පරිගණකයට සම්බන්ධ කිරීමේදී පුවේශම් වීම සෑම විටම නීතාහනුකූල වූ මෘදුකාංග ස්ථාපනය කිරීම සාමානා හාවිතය සඳහා සාමානා පරිශීලක ගිණුමක් සකස් කිරීම ආරක්ෂිත වෙබ් අඩවි වලට පමණක් පිවිසීම බාගත කිරීමට පෙර එම ලේඛනය හෝ මෘදුකාංගය වෛරස ආරක්ෂක මෘදුකාංගයක් මගින් පරික්ෂා කිරීම ඊමේල් තැපැලෙන් විවෘත කිරීමේ දී පරීක්ෂාකාරී වීම සැක සහිත දැන්වීම් හෝ පණිවුඩ විවෘත කිරීමෙන් වැළකීම තමන්ගේ රහසිගත තොරතුරු, ආරක්ෂාව පරික්ෂා කිරීමෙන් තොරව වෙබ් අඩවි වලට ඇතුළු තොකිරීම
- iv. Avast, Panda, Microsoft Security Essentials, Avira, AVG, Comodo Antivirus, Kaspersky, McAfee, Norton, Bitdefender

3.

i. විදුලියෙන් හෝ බැටරියෙන් කියා කරන නොයෙකුත් ඉලෙක්ටොනික නිෂ්පාදන ඒවා<mark>යේ කි</mark>යාකාරී පුයෝජනවත් කාලයේ අවසන් වූ විට ඒවා <u>ඉලෙක්ටොනික අපදවා</u> යි

ii. ස්තායු පද්ධතිය අඩපණ වීම, මොළයේ සෛලවලට හානි වීම, සමයේ අසාත්මිකතා, රසදිය ආශ්වාස කිරීමෙන් මධා ස්තායු පද්ධතිය වකුගඩු අක්මාව ආදියට හානි පැමිණීම, DNA ස<mark>හ කු</mark>මසෝමවලට හානි වීම

iii. 3R කුමවේදය

iv. Reduce - භාවිතය අඩු අඩු කිරීම

Reuse - නැවත පුයෝජනයට ගැනීම

Recycle - galaganders